### **OSP Stage 2050**

# **< Implementation >**

# **그놈! Clone Checker**

Project Team

**T4** 

Date

**2016-06-09**

**Team Information** 

**201411258 강태준 201411265 김서우**

**201411321 홍유리**

# **Contents**

**Activity2051. Implement Class & Method Definitions** 

**Activity2052. Implement Windows** 

**Activity2053. Implement Reports** 

**Activity2055. Write Unit Test Code** 

**[ 참고 자료 ] 검사 항목 별 기준**

# **Activity2051. Implement Class & Method Definitions**

### **- Class Definitions**

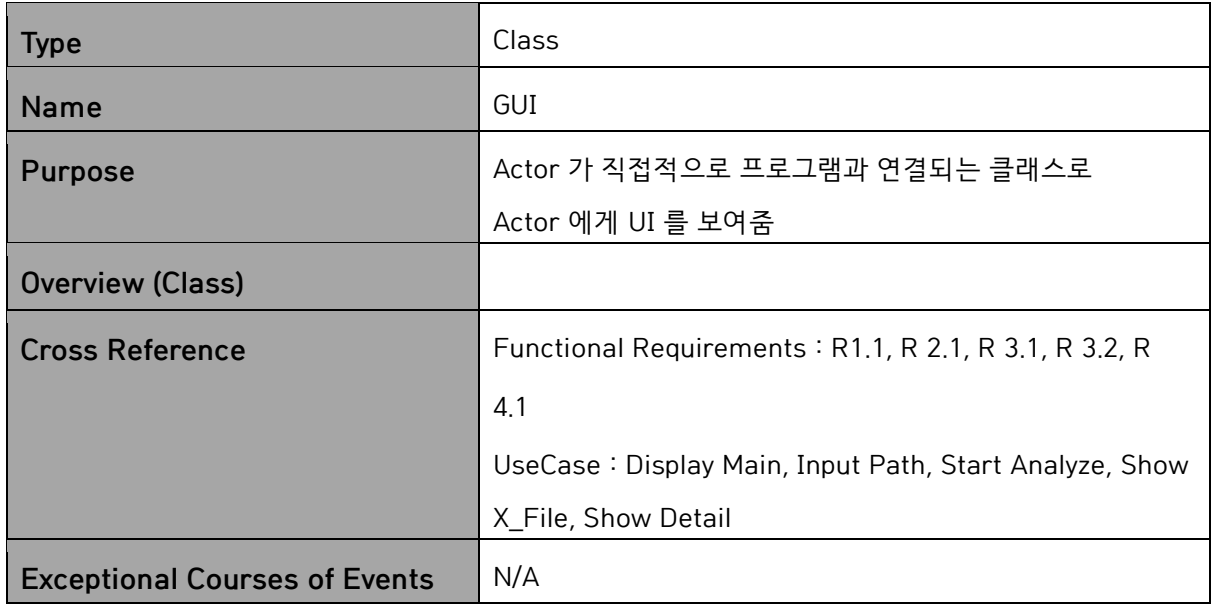

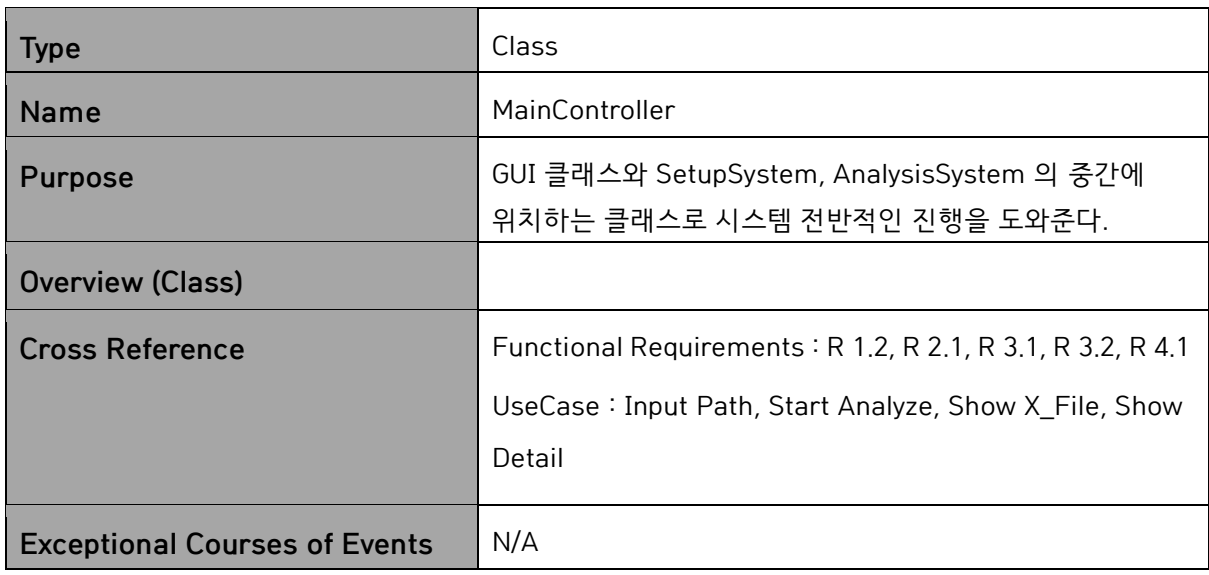

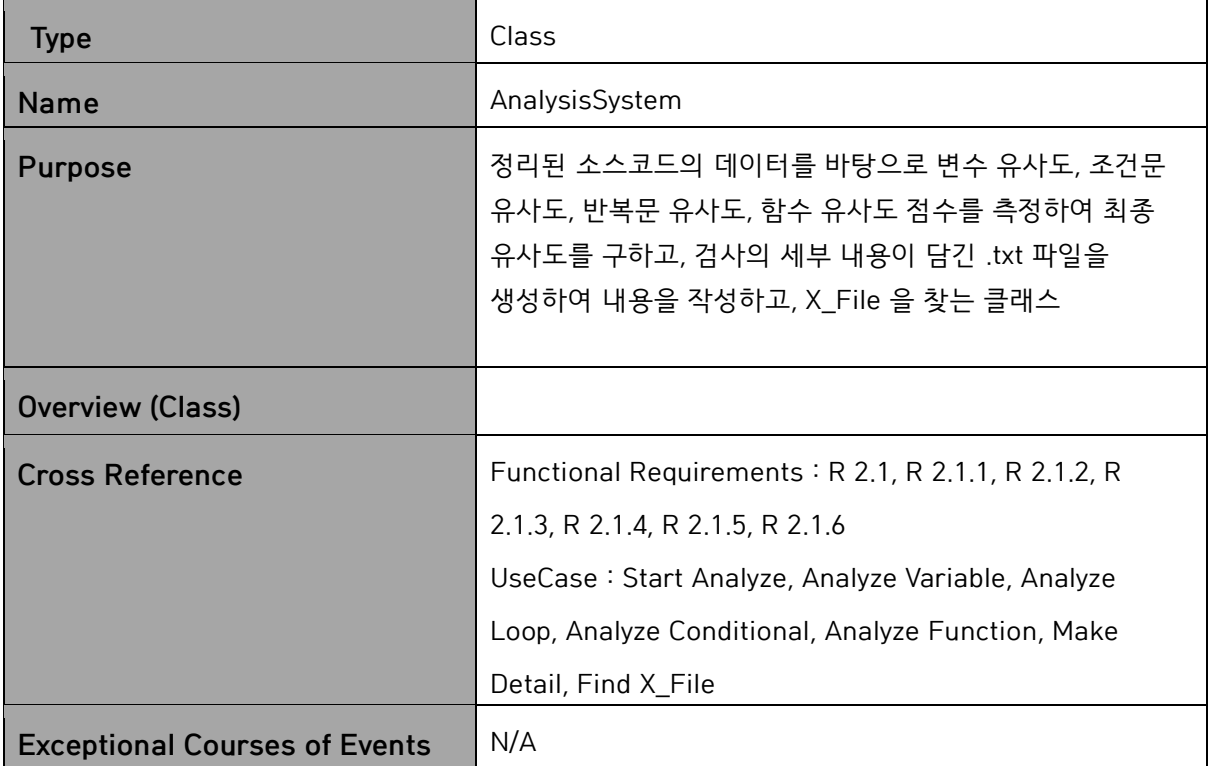

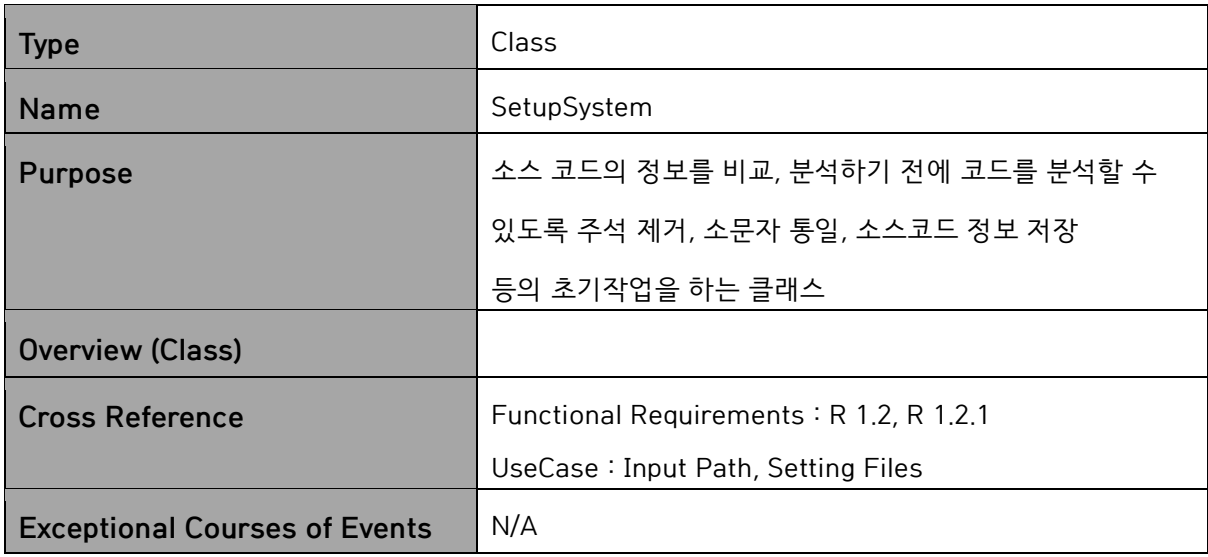

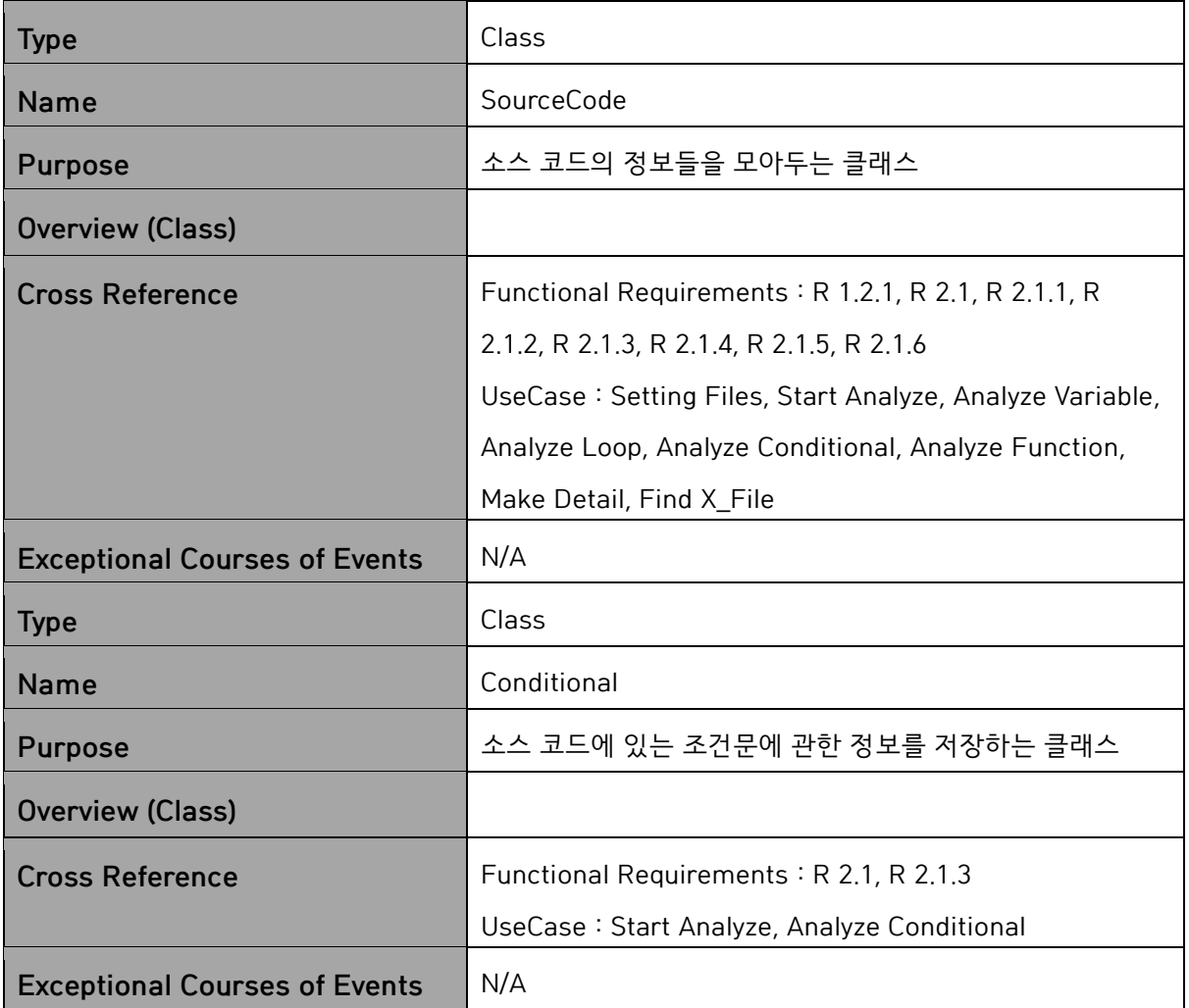

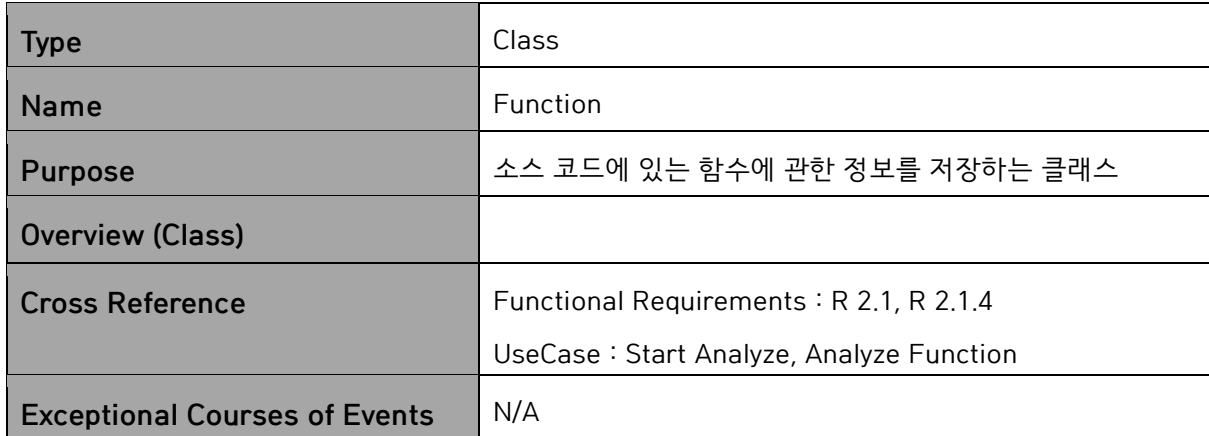

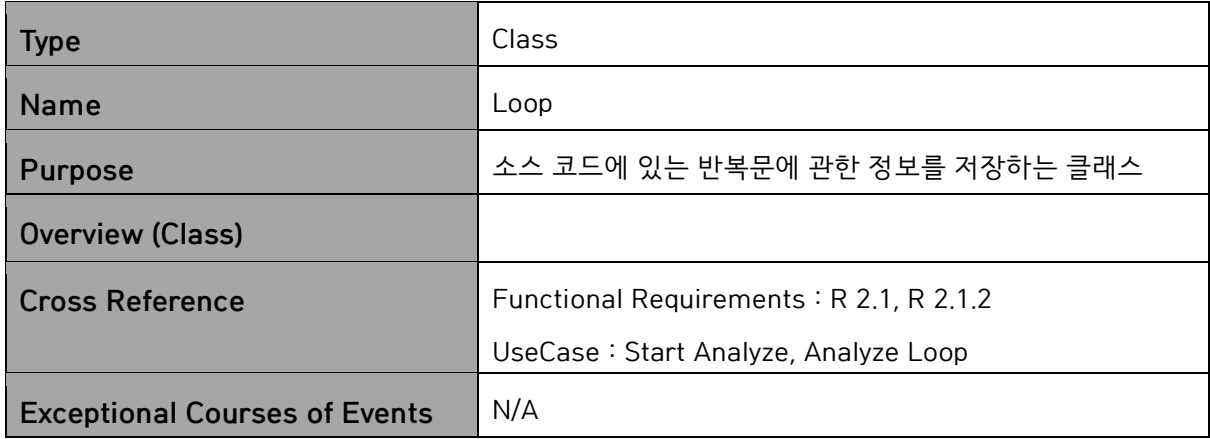

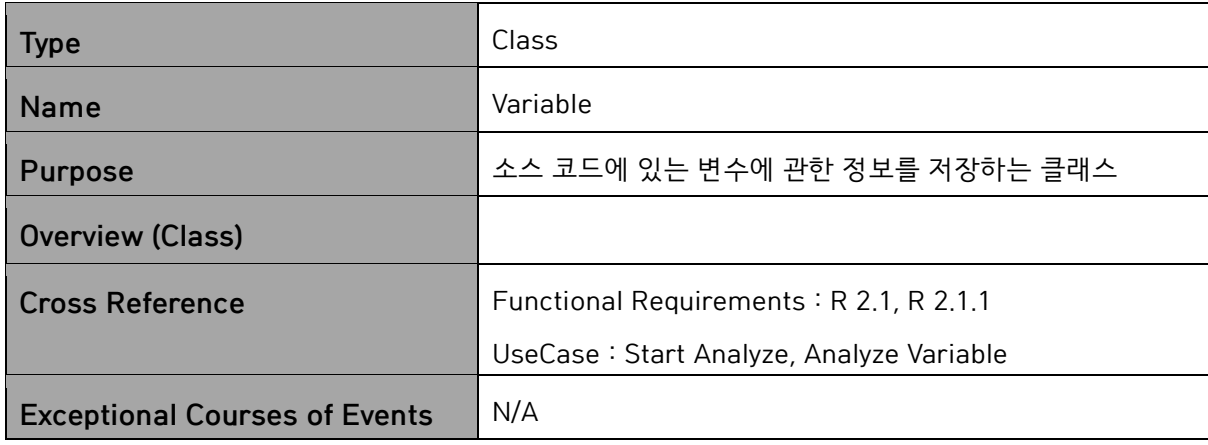

### **-Method Definitions**

### **1.GUI**

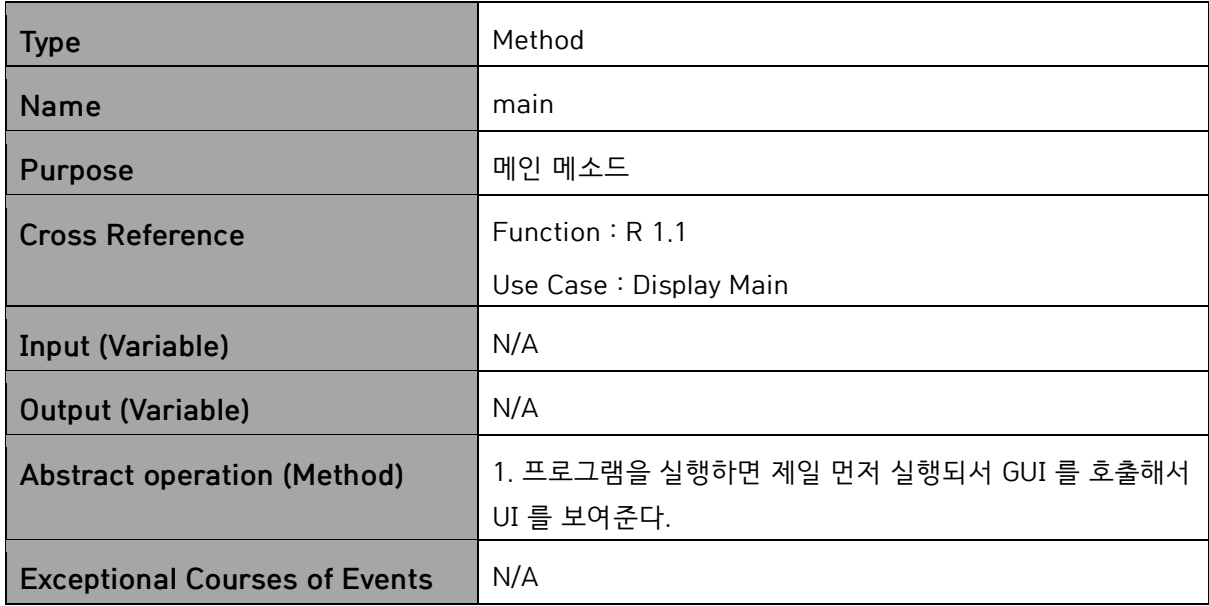

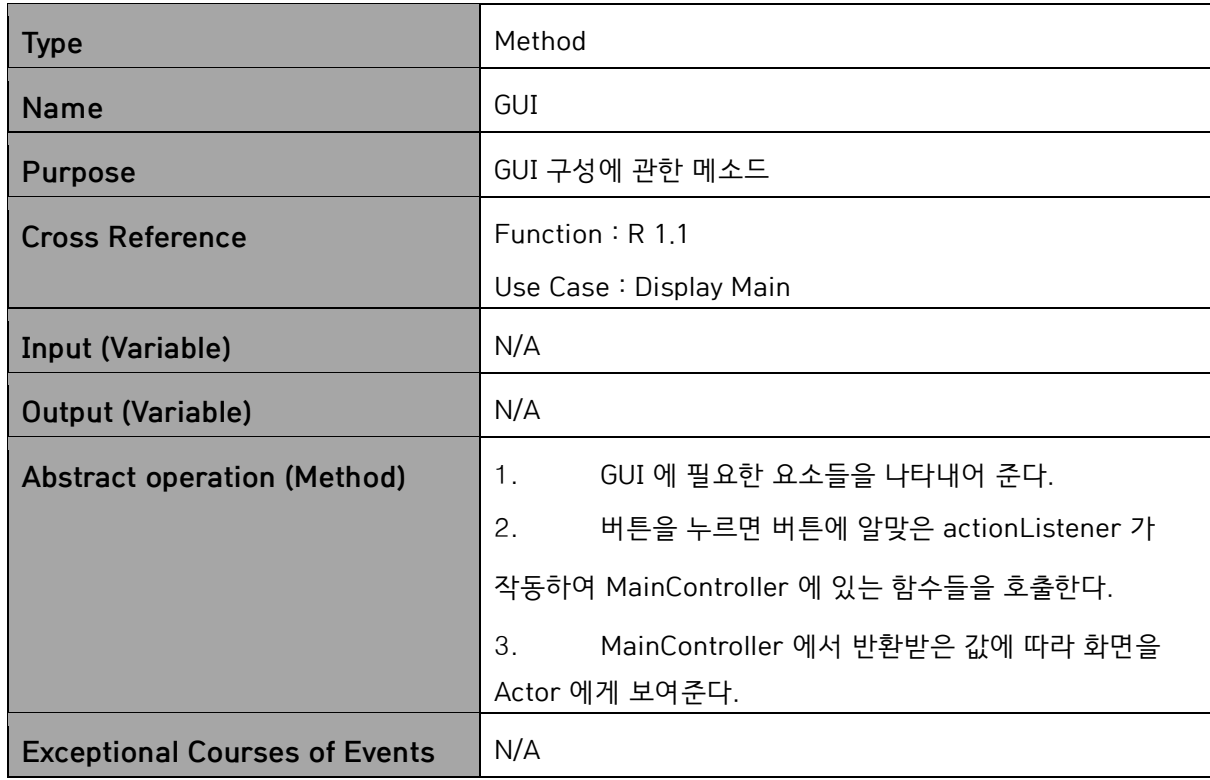

### **2.MainController**

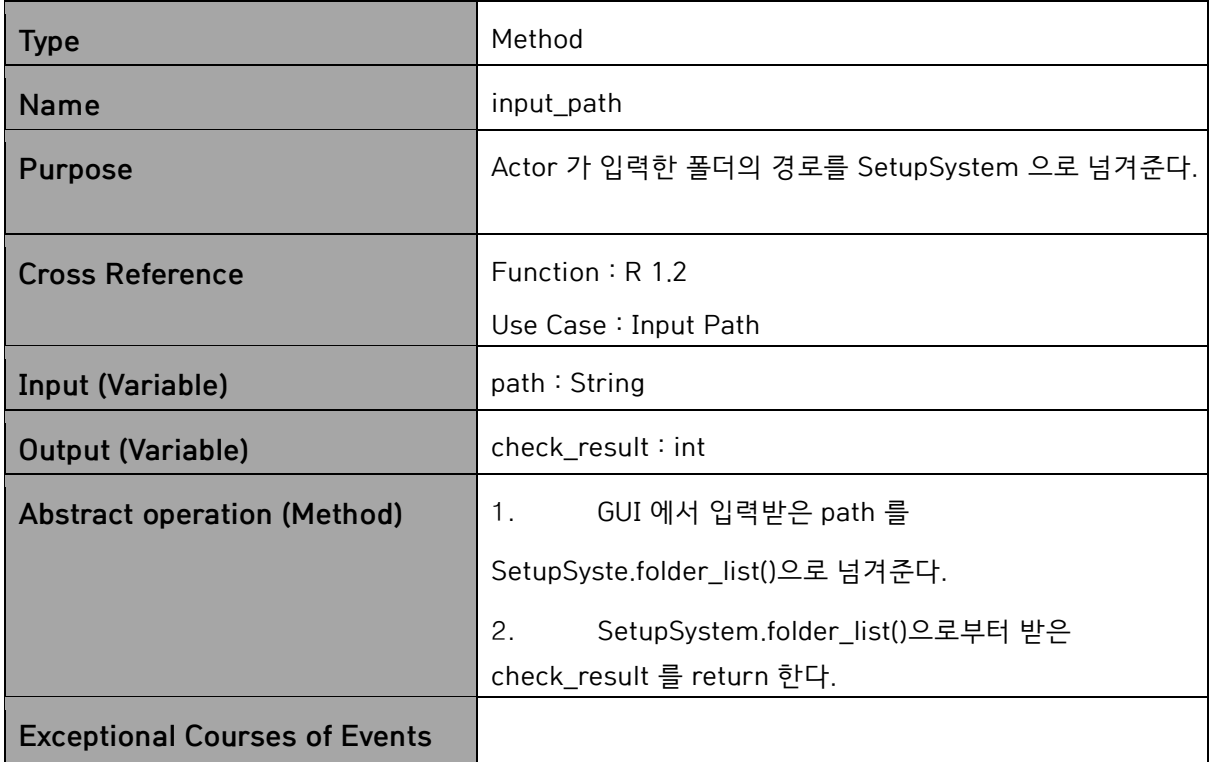

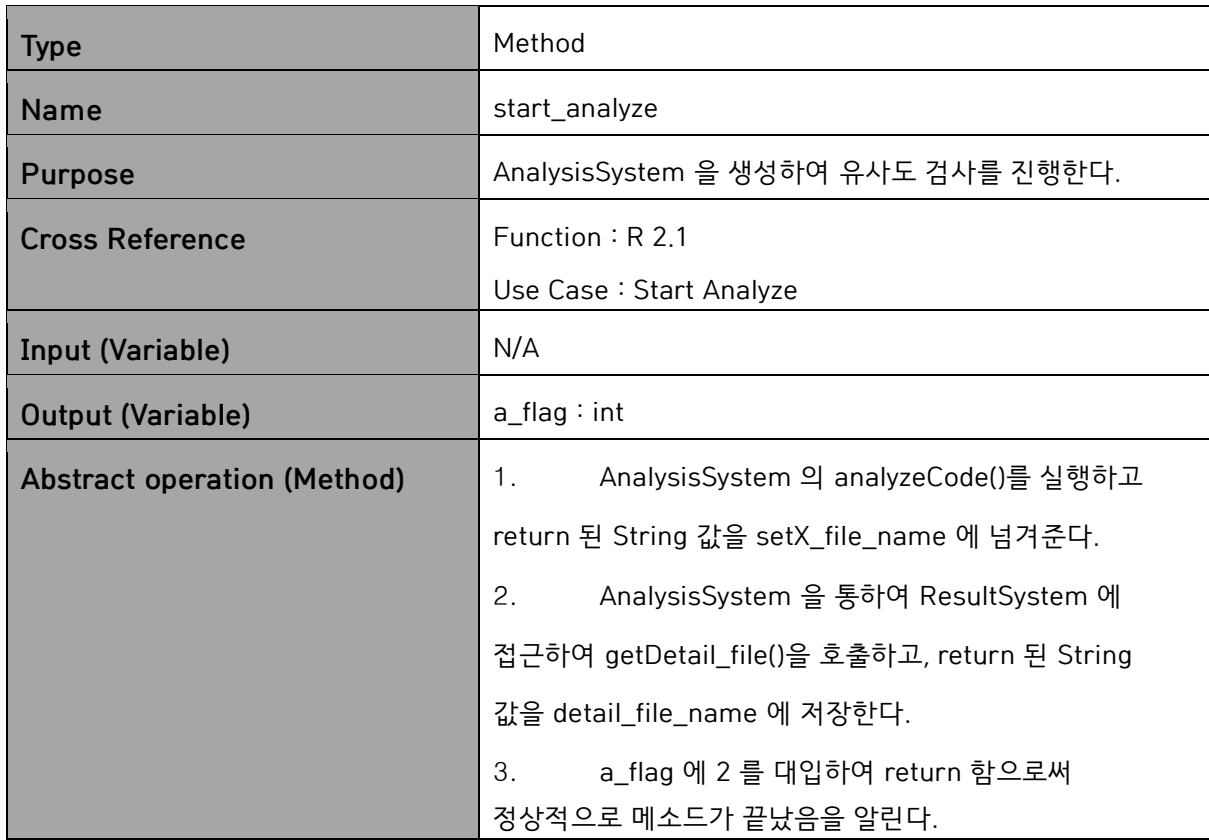

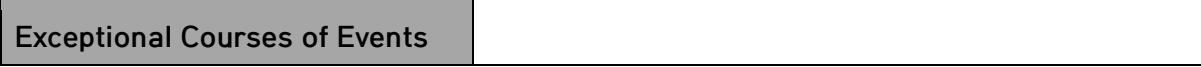

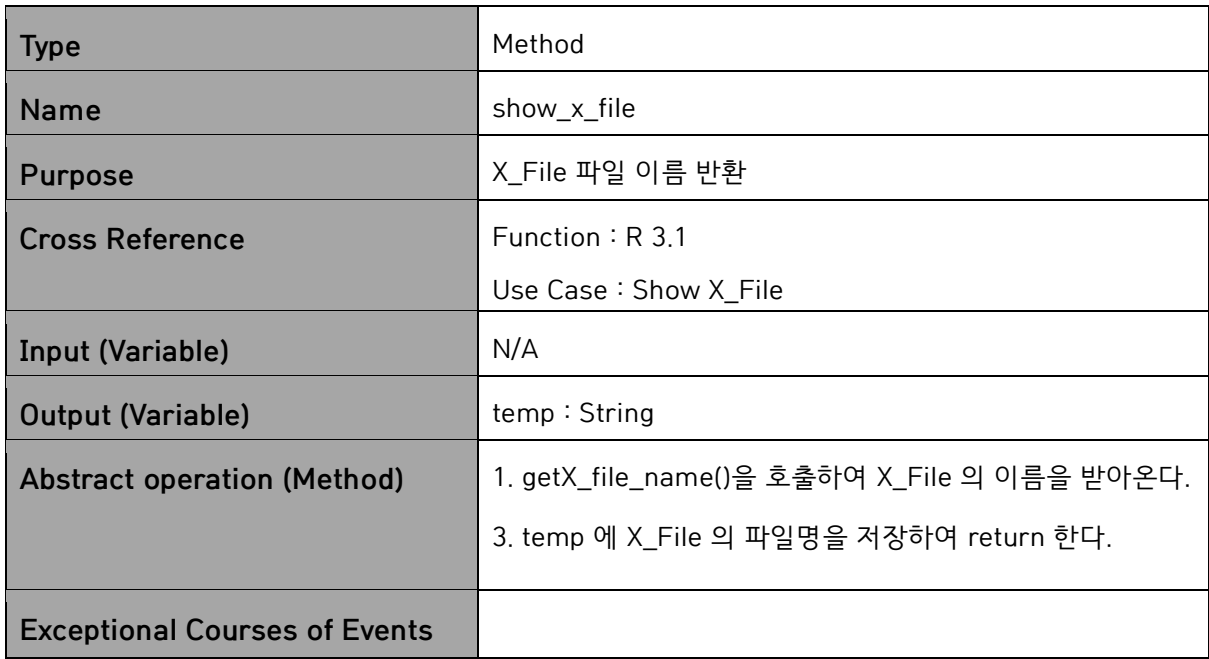

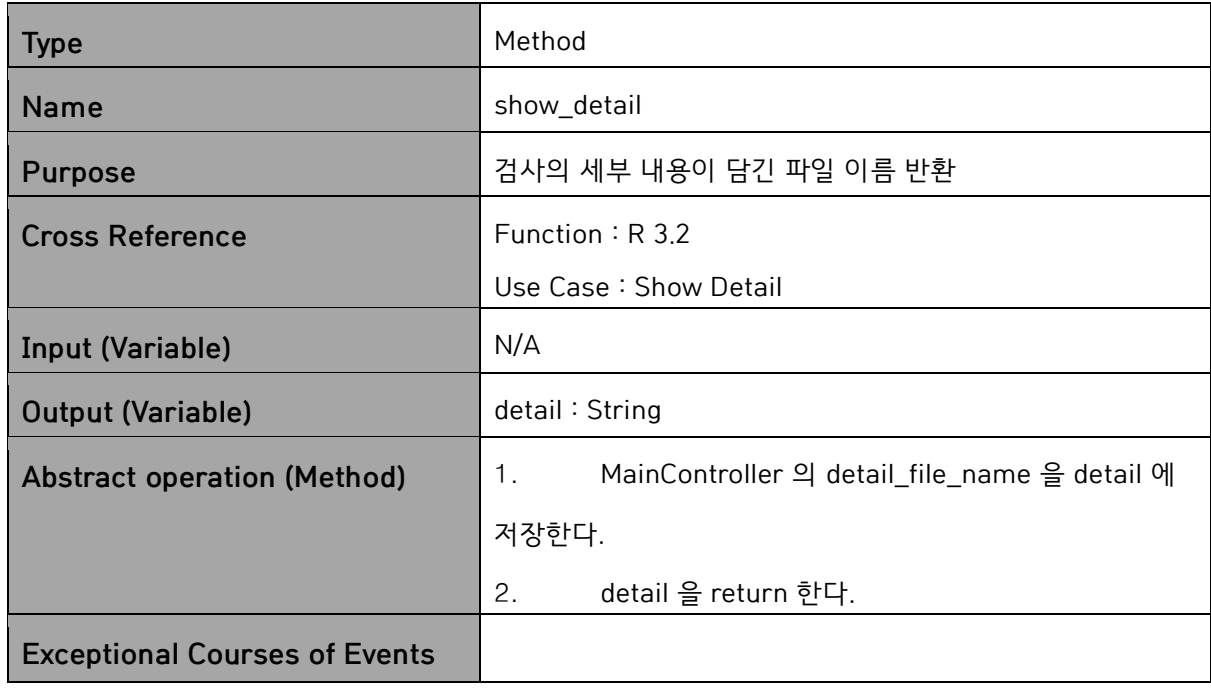

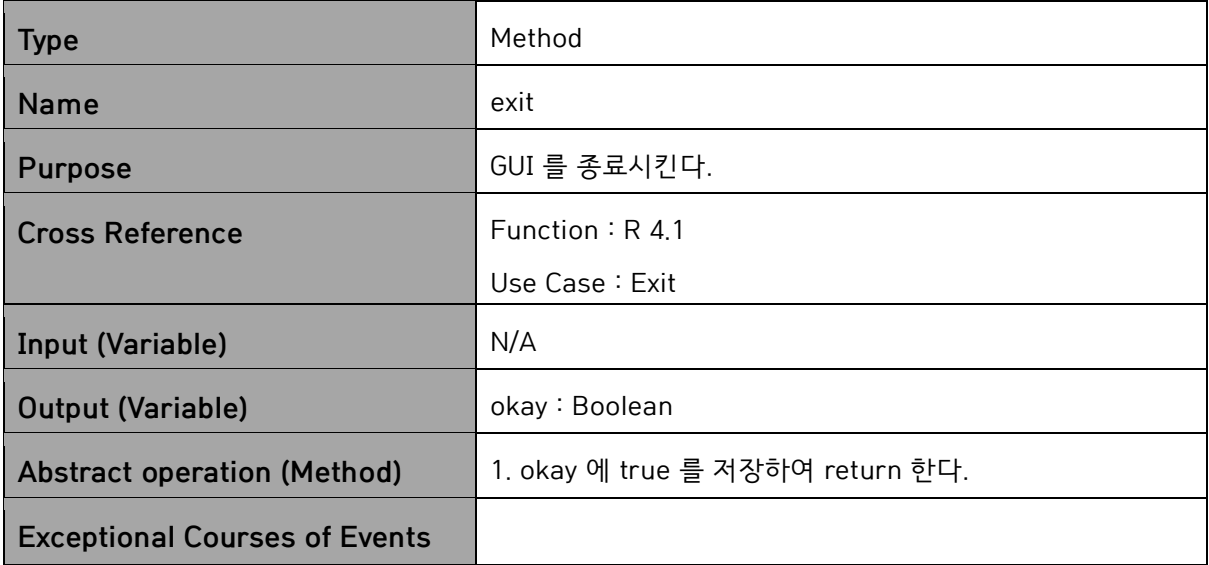

### **3. AnalysisSystem**

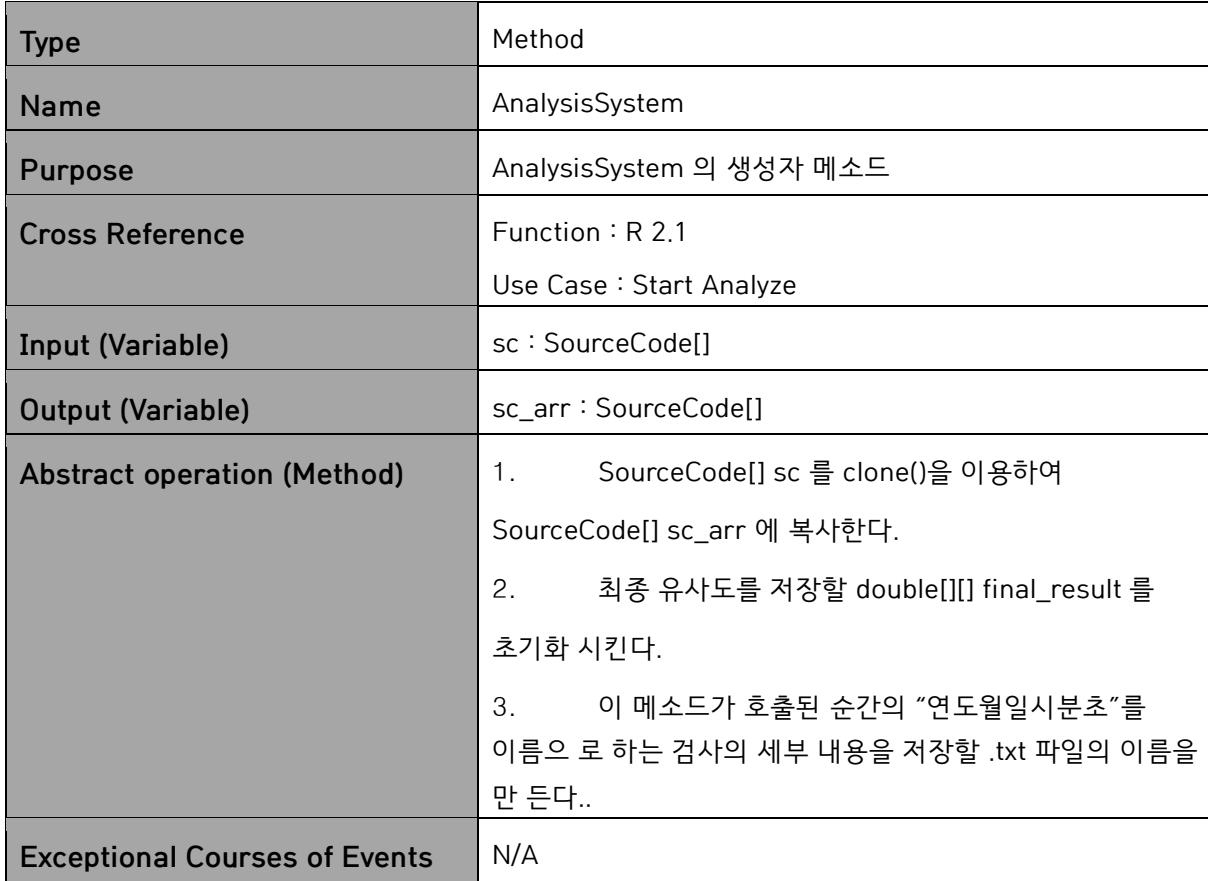

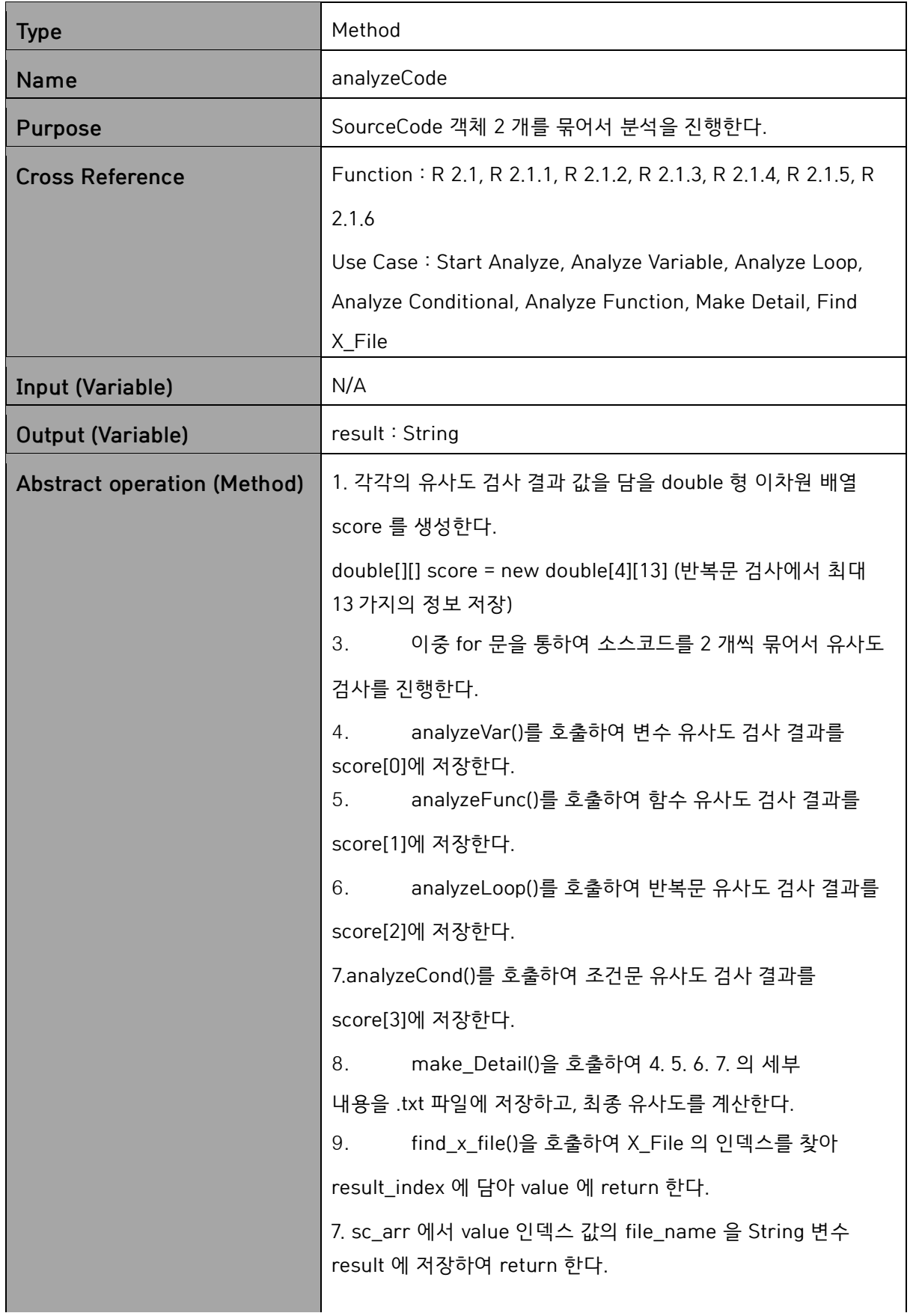

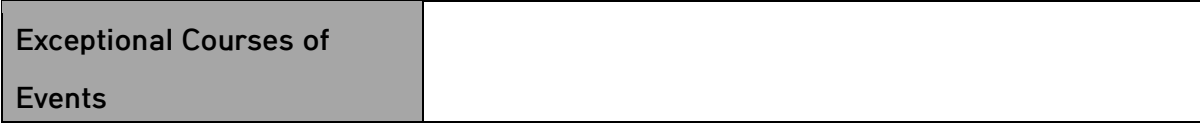

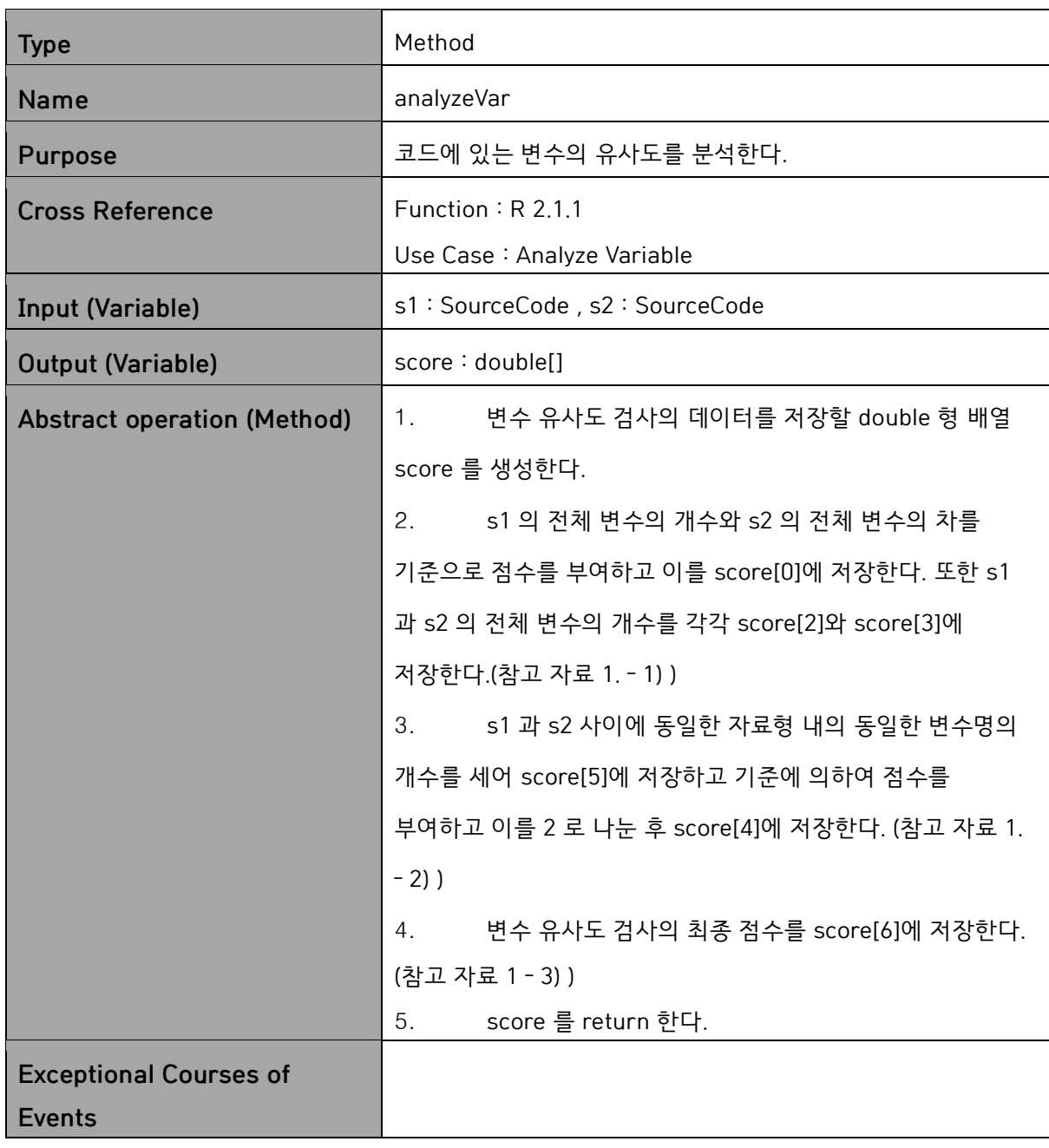

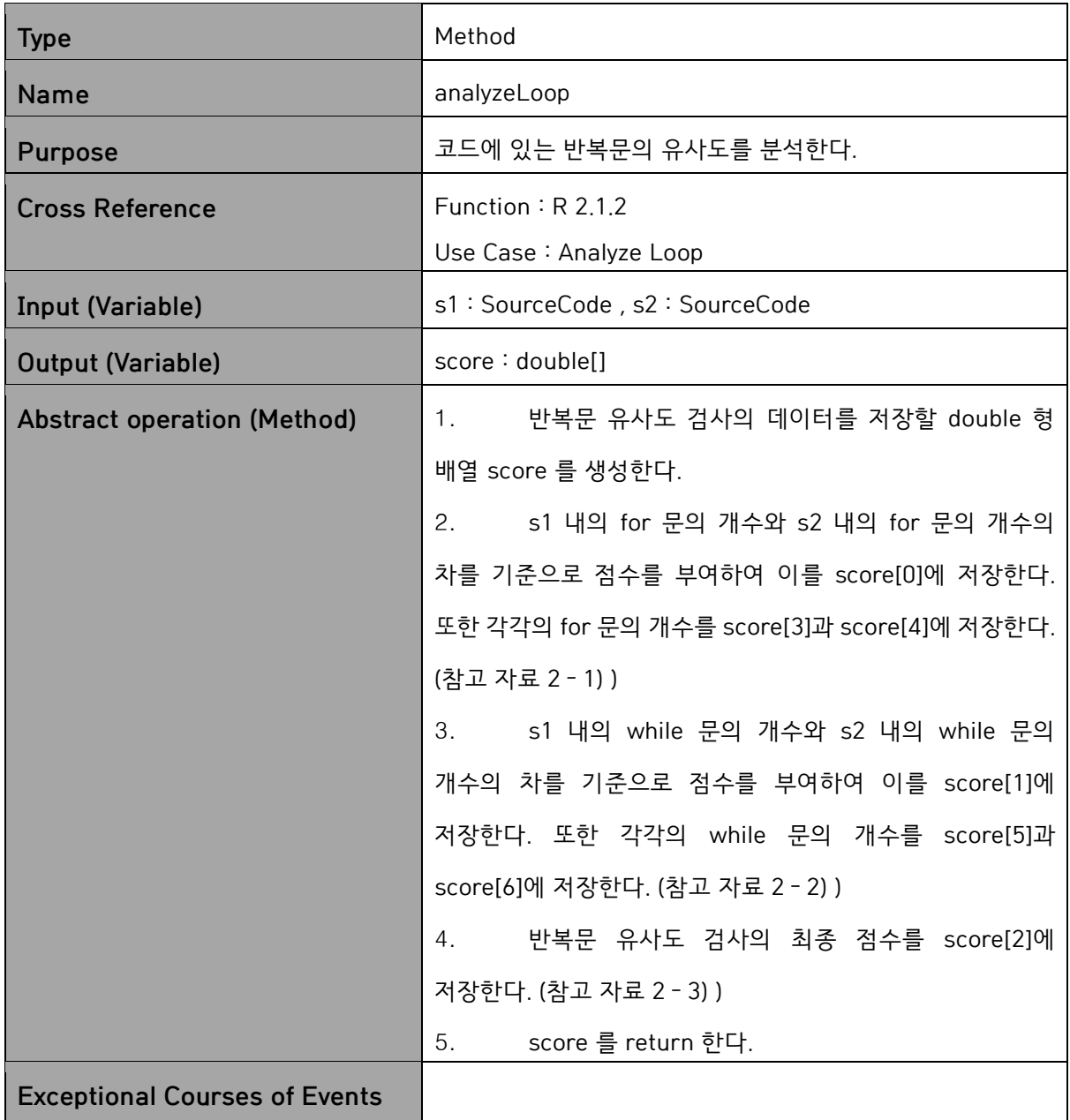

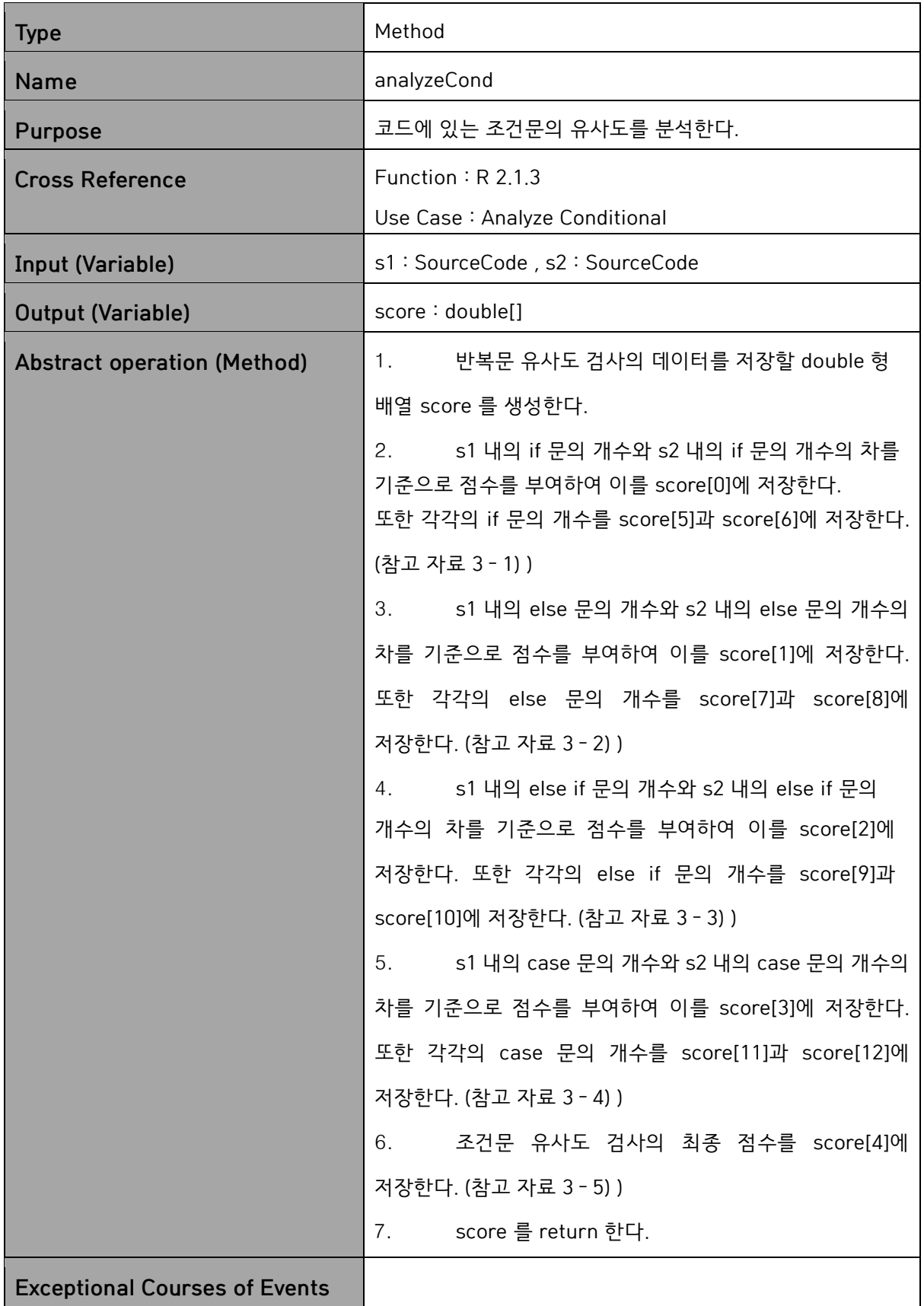

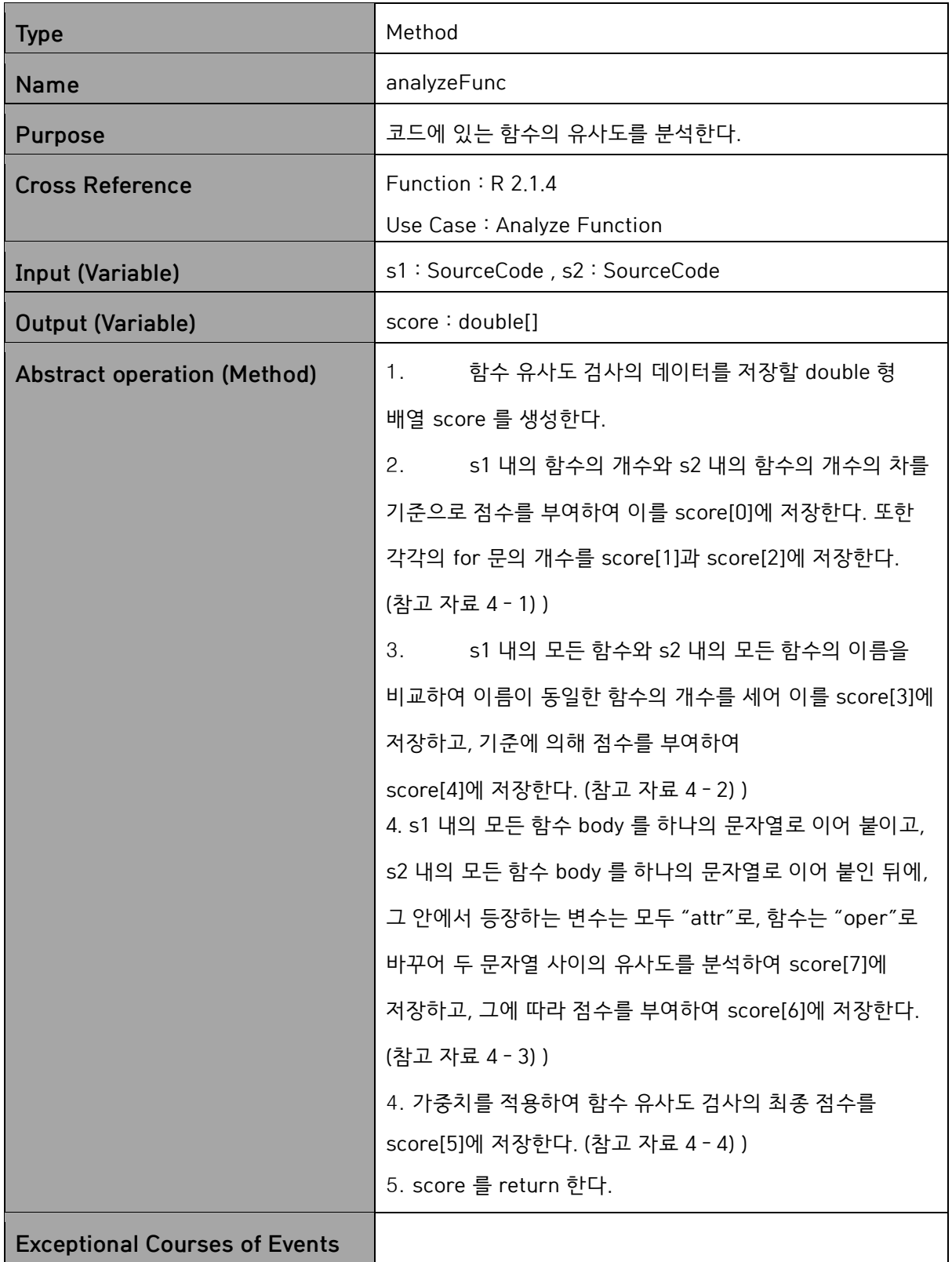

### **4. SetupSystem**

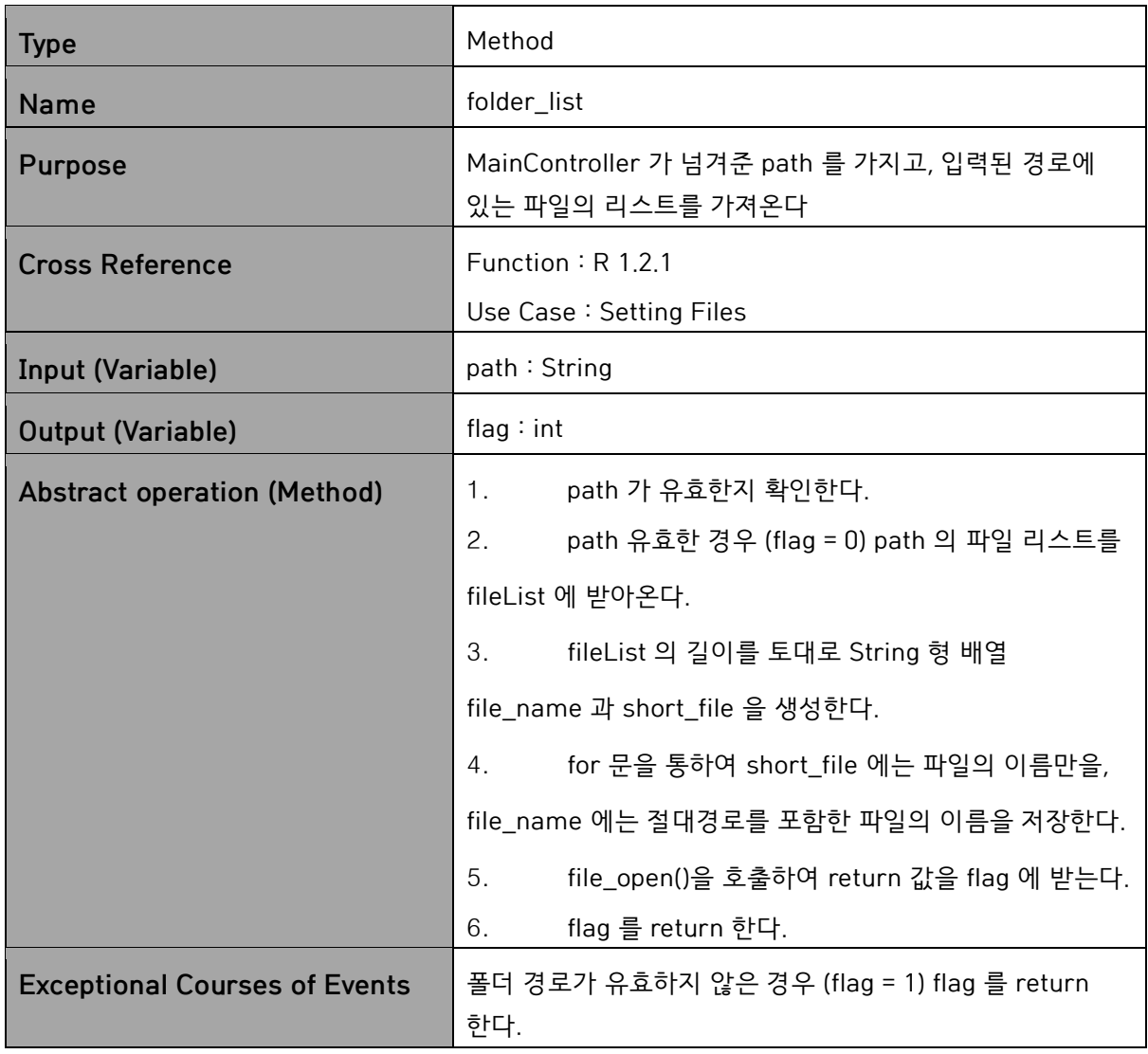

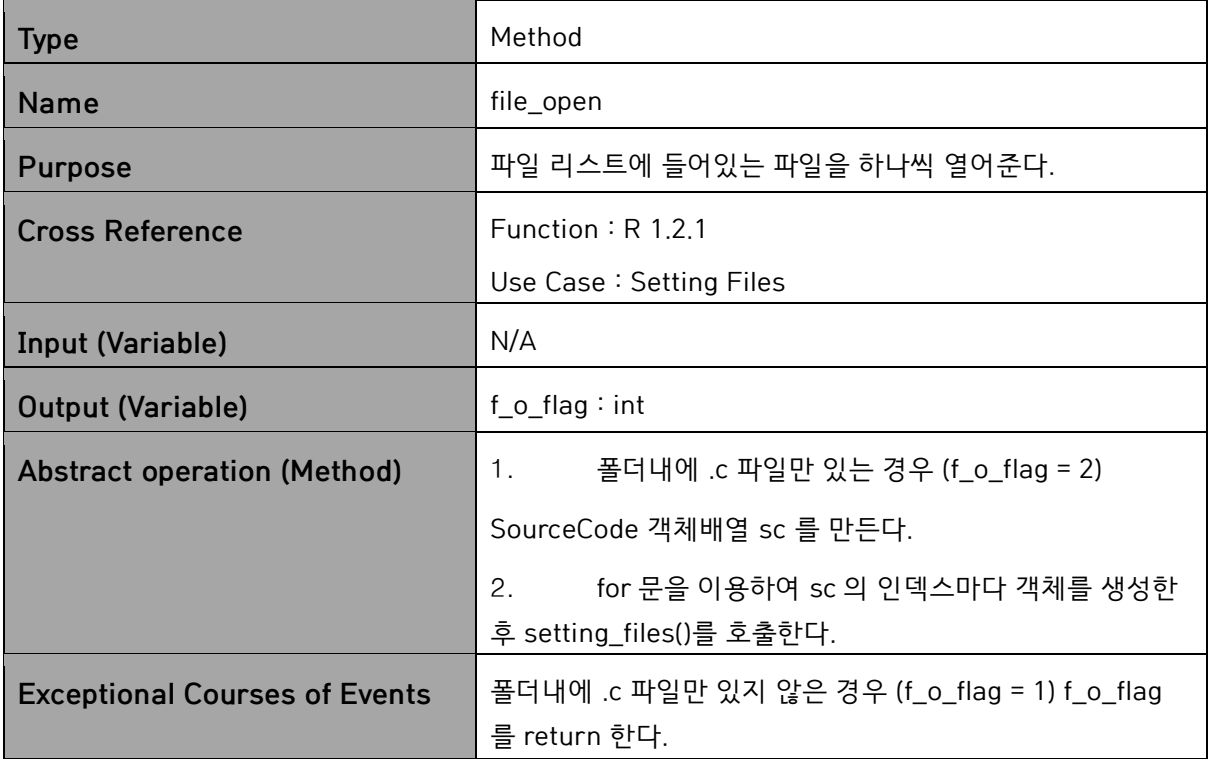

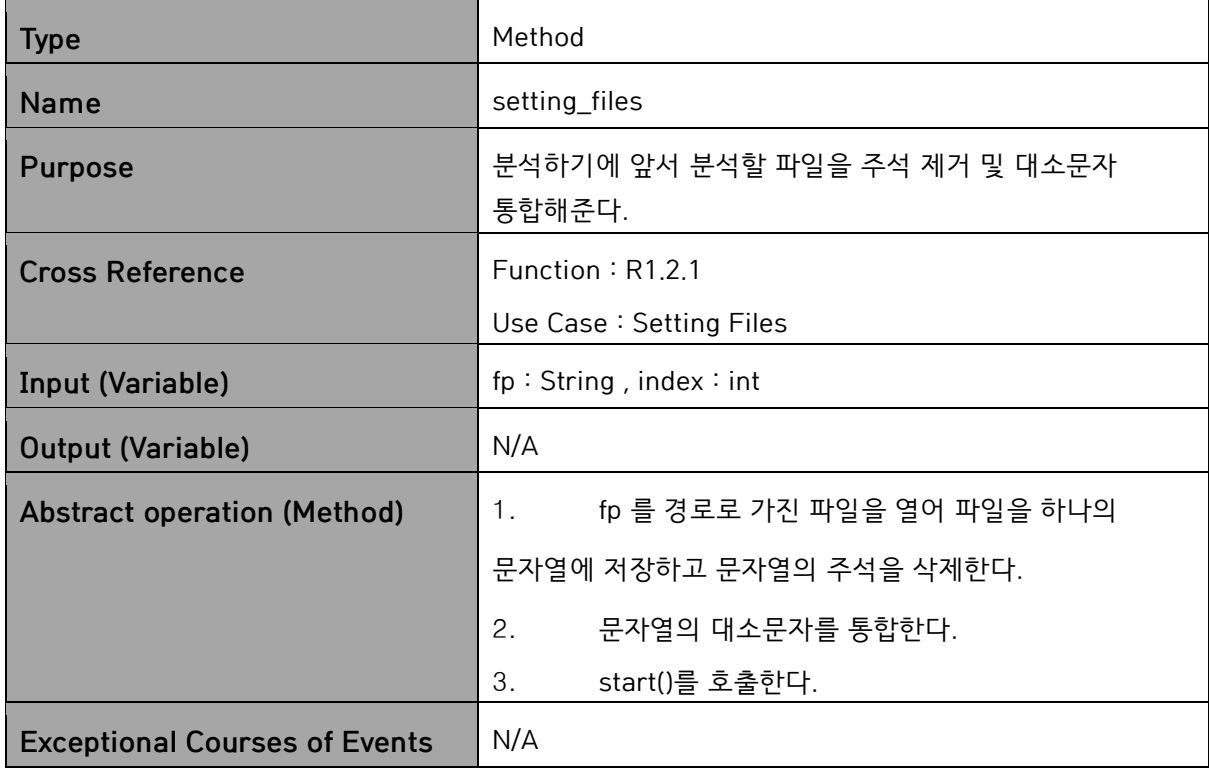

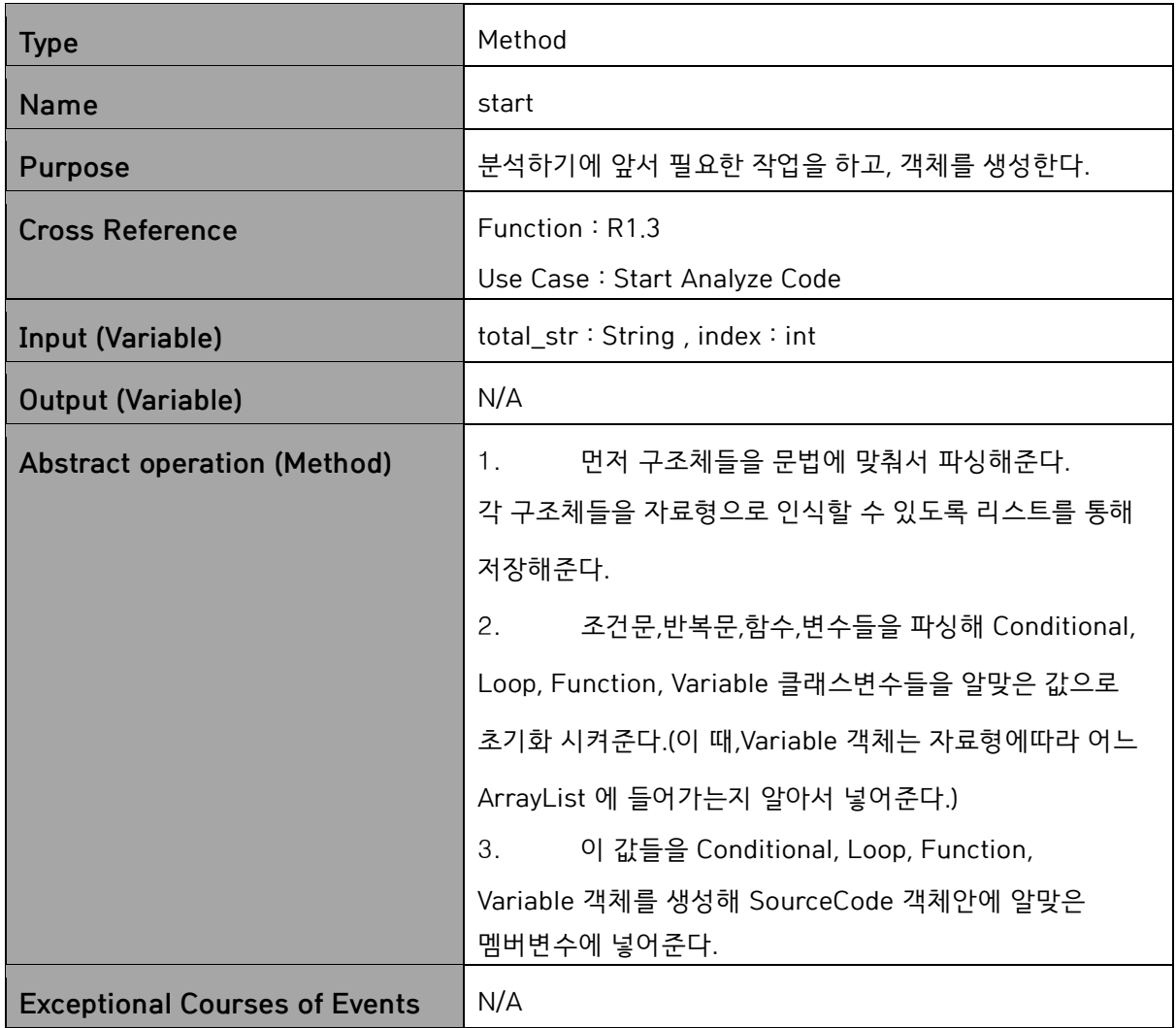

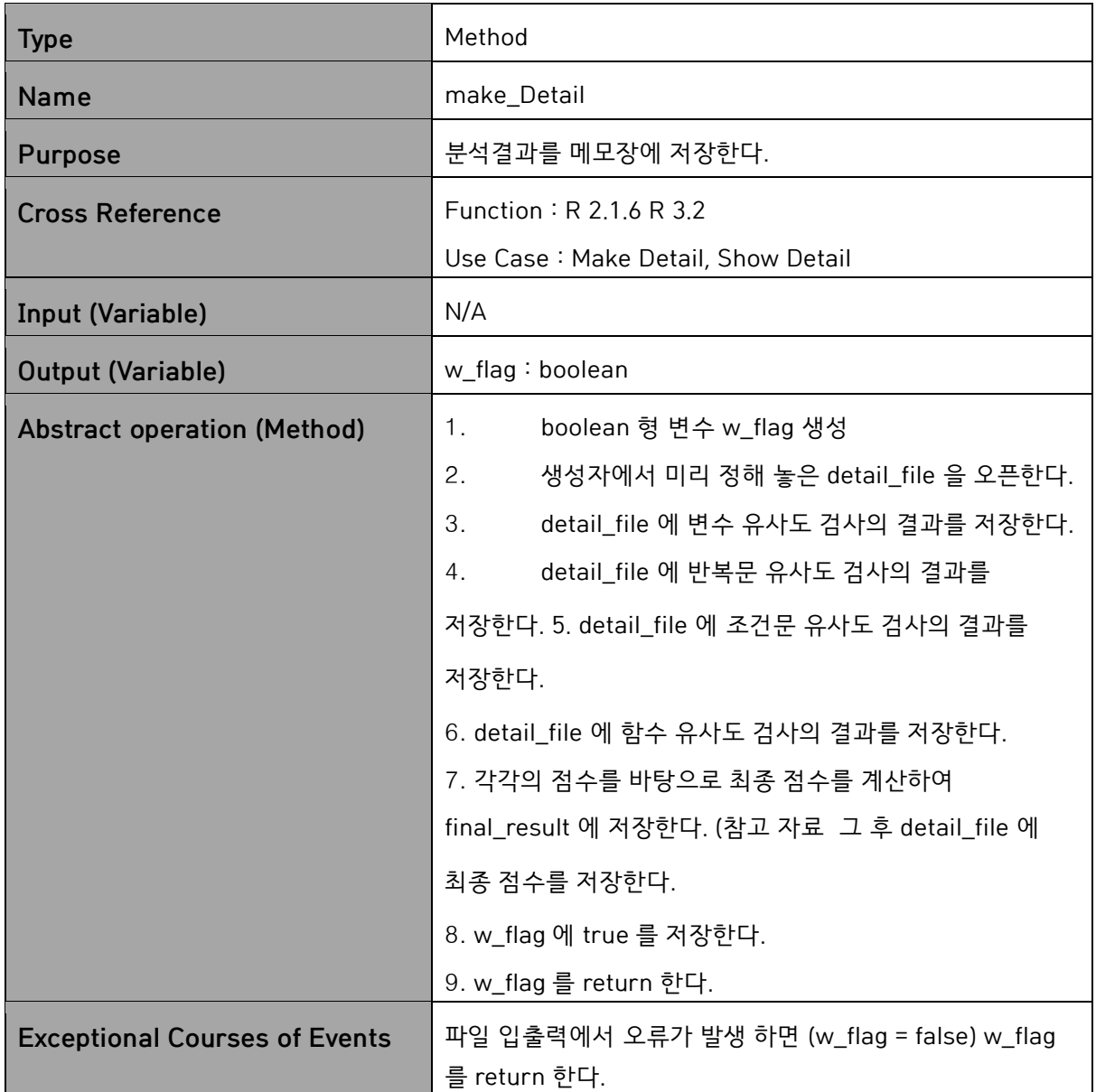

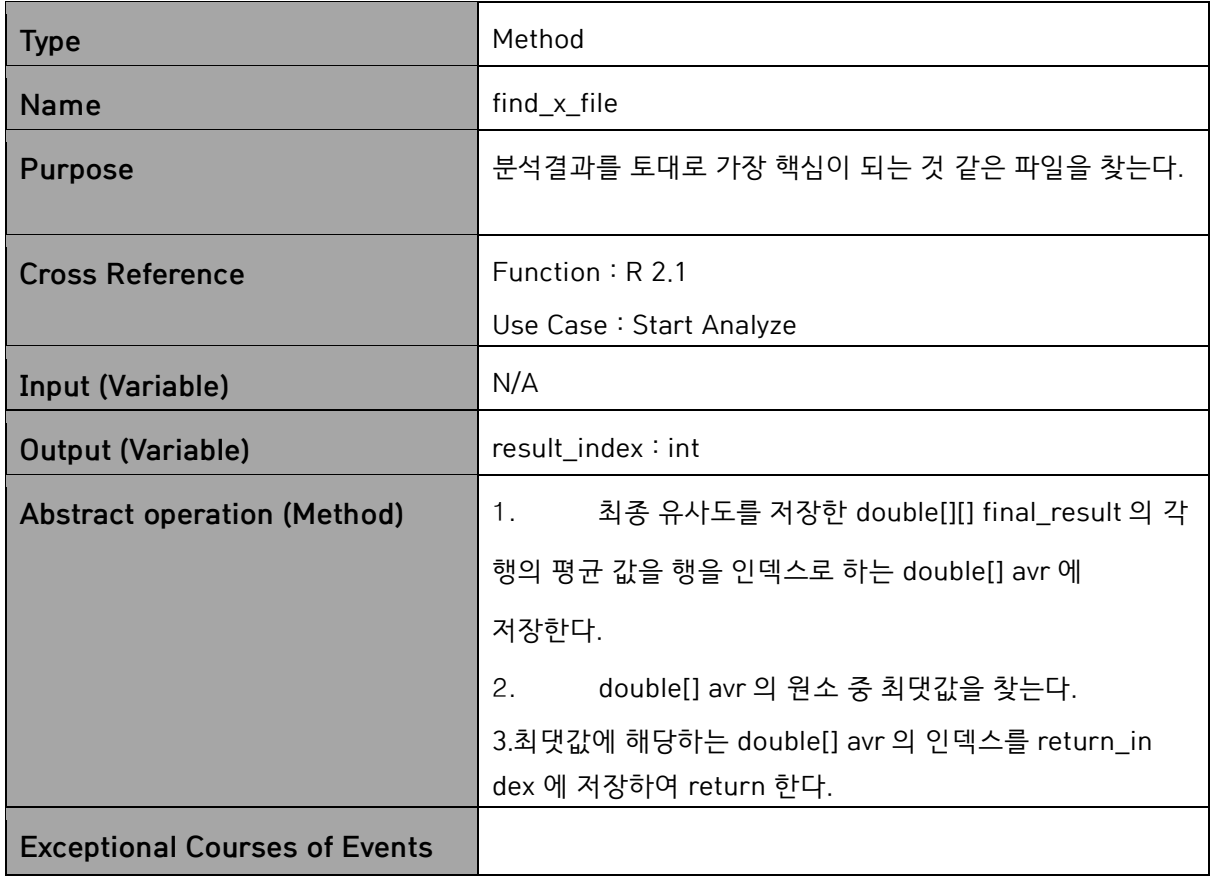

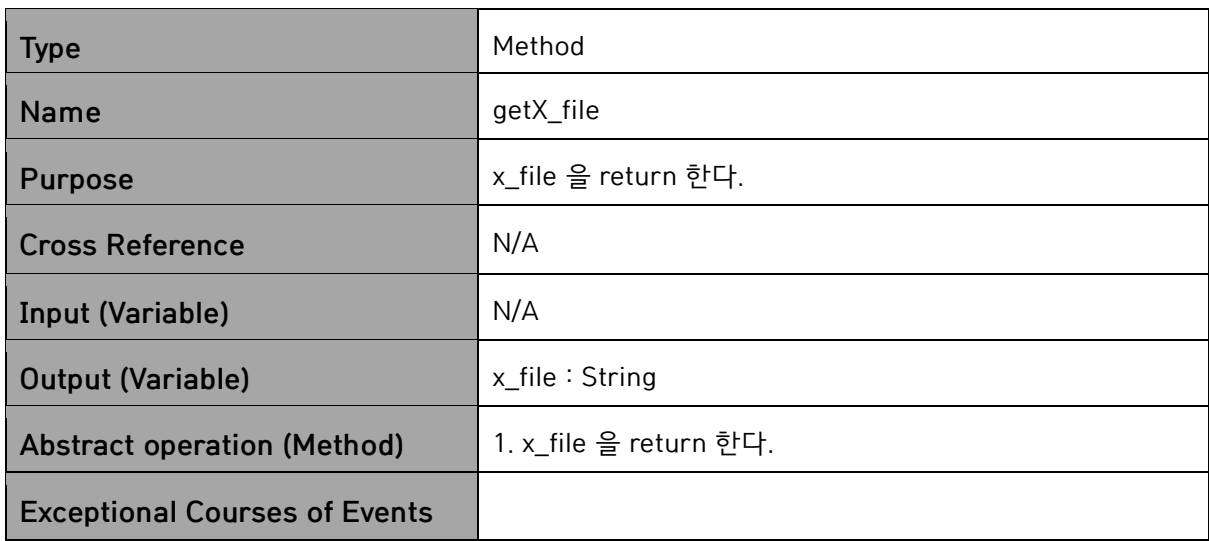

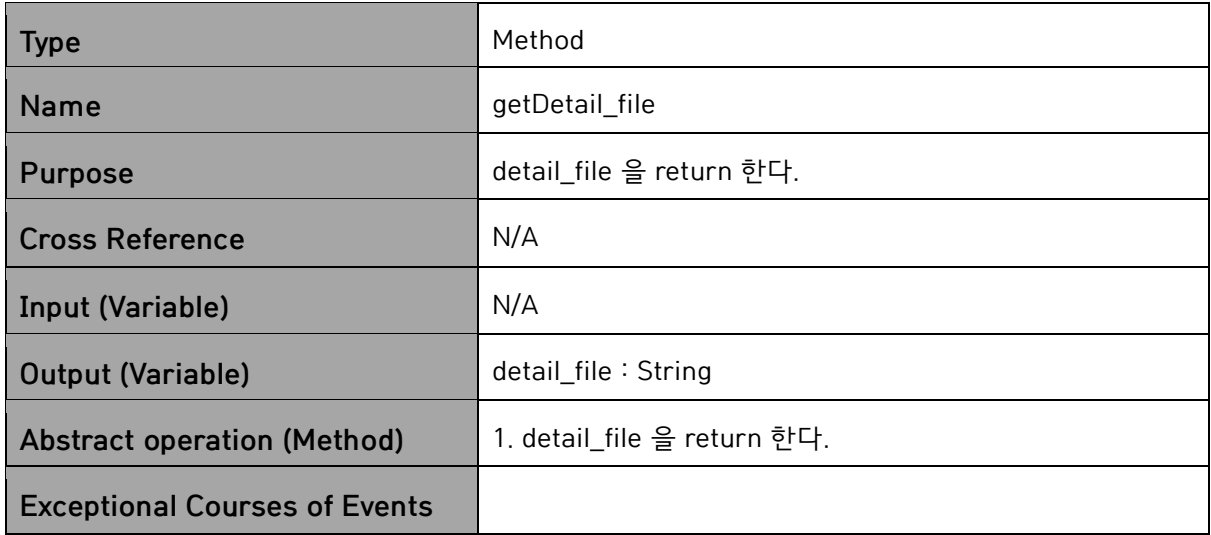

## **6. SourceCode**

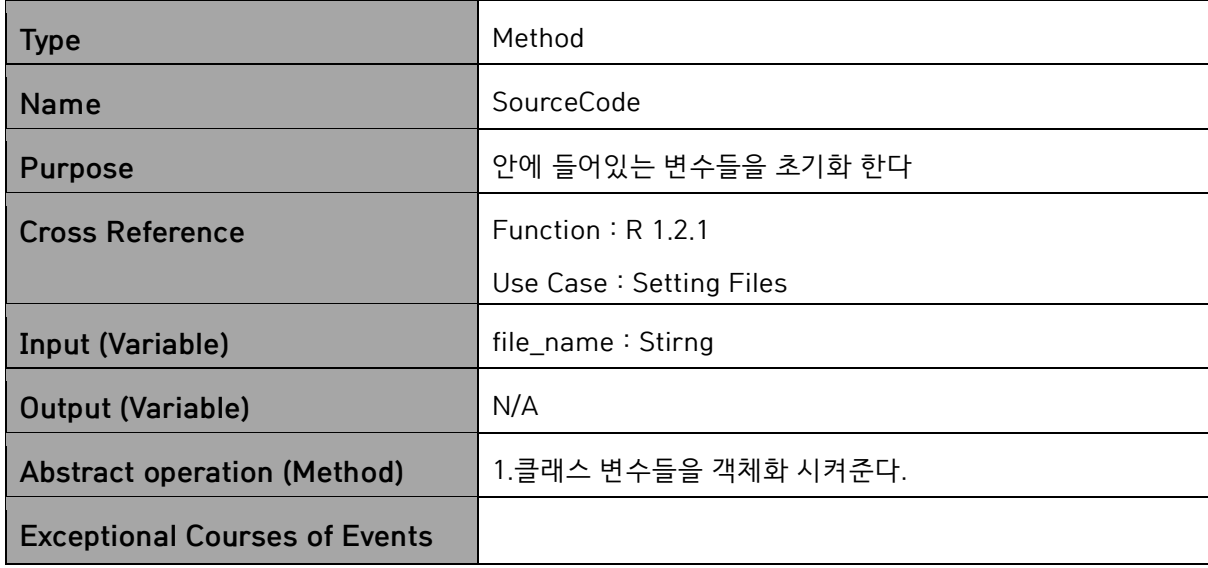

### **7. Variable**

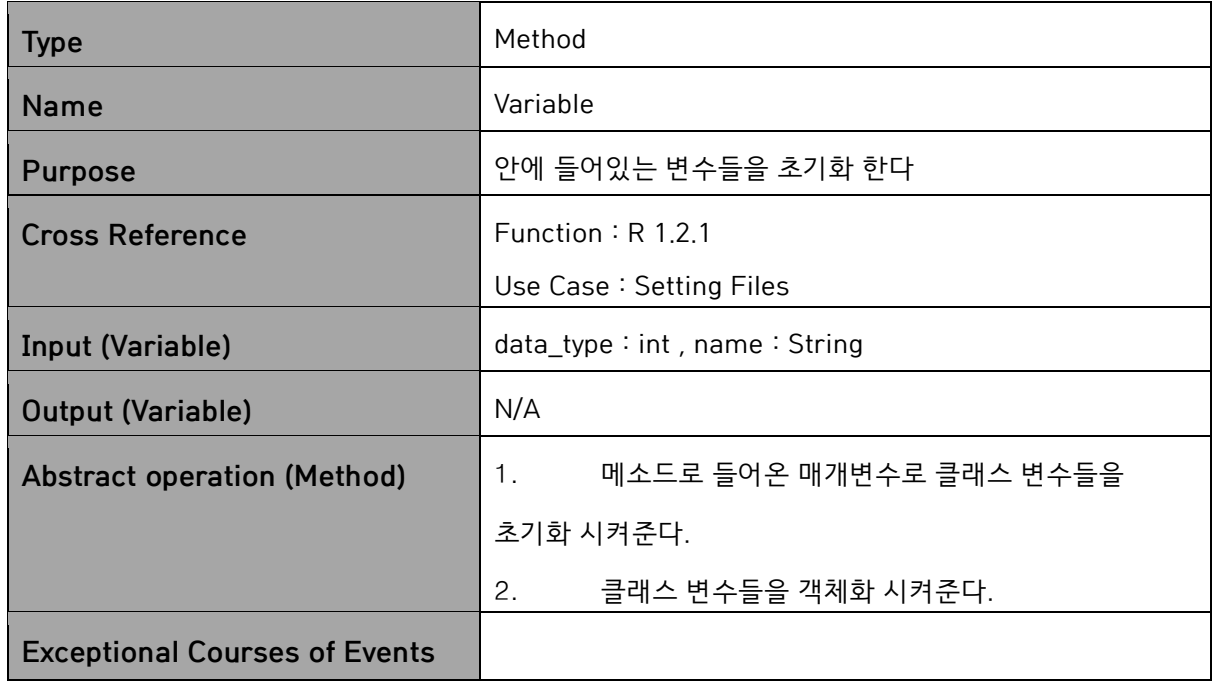

# **8. Loop**

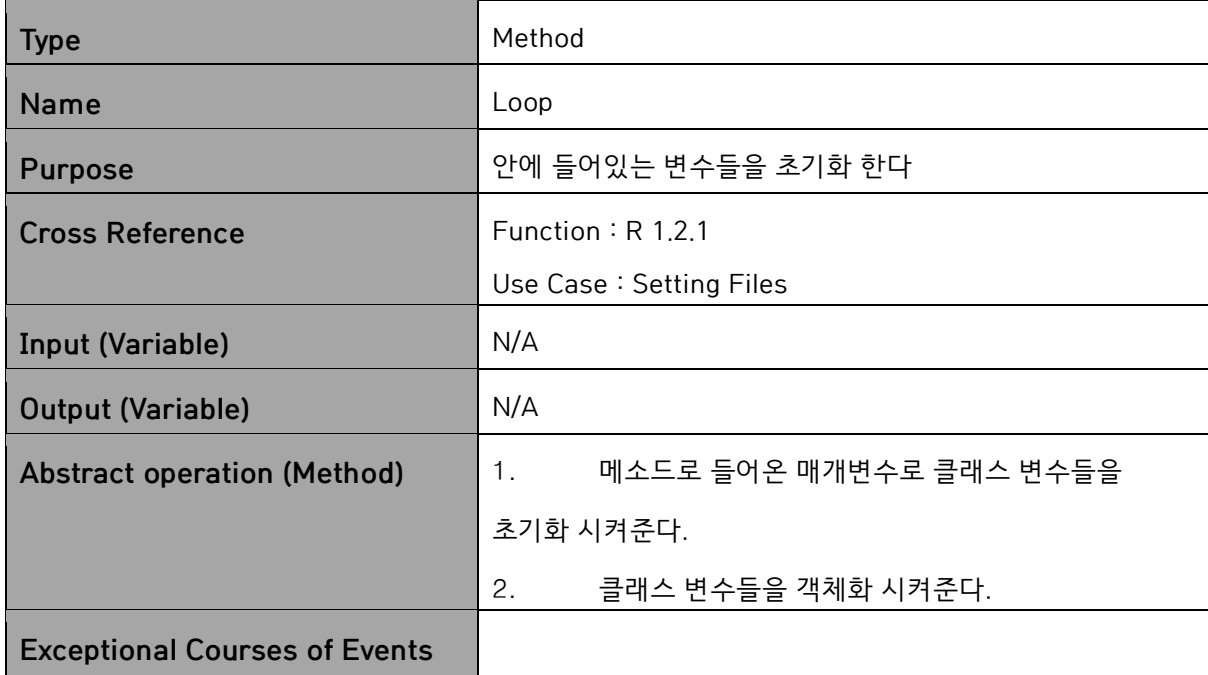

### **9. Conditional**

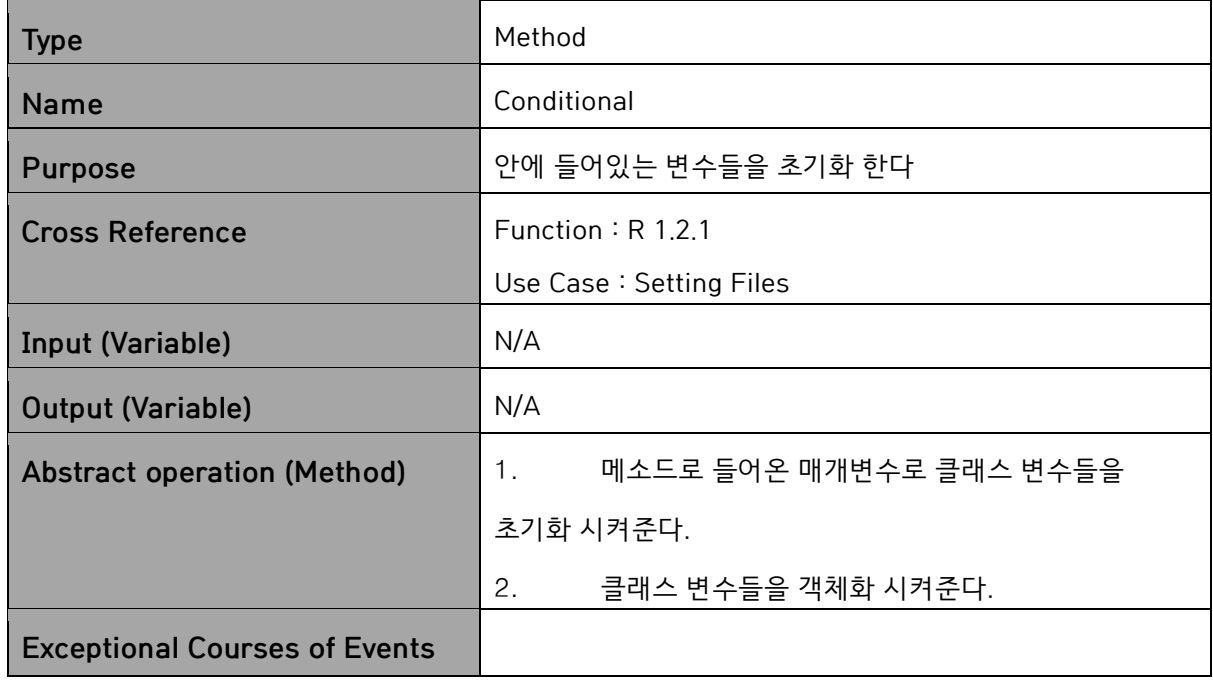

## **10. Function**

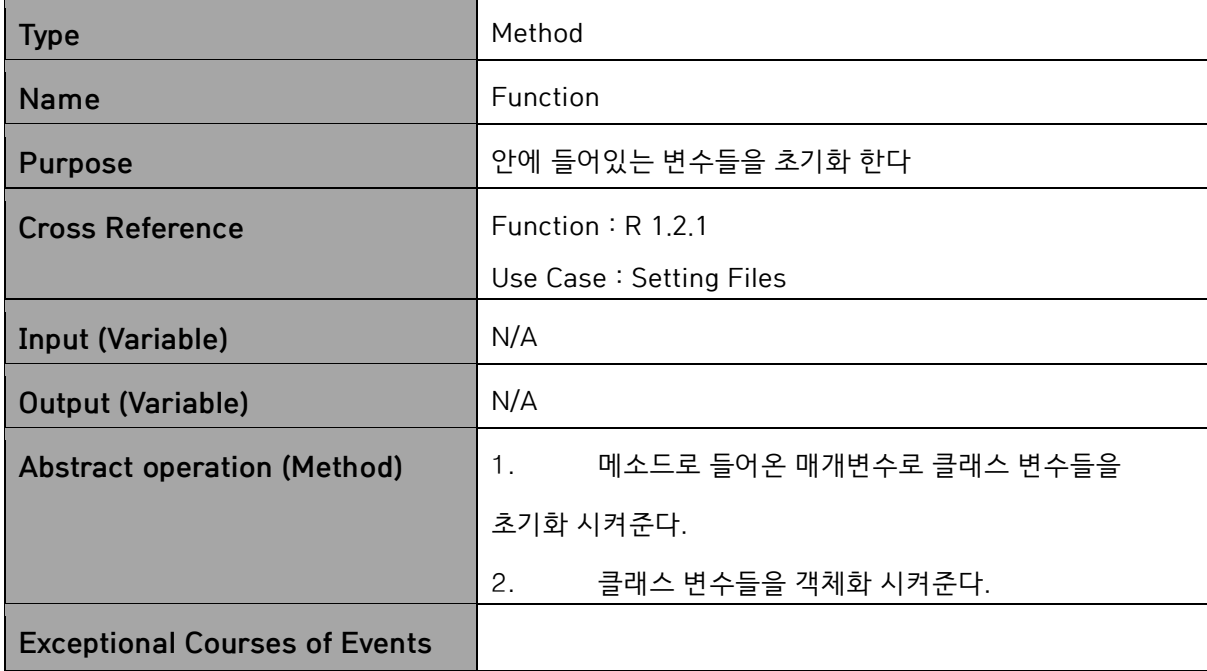

# **Activity2052. Implement Windows**

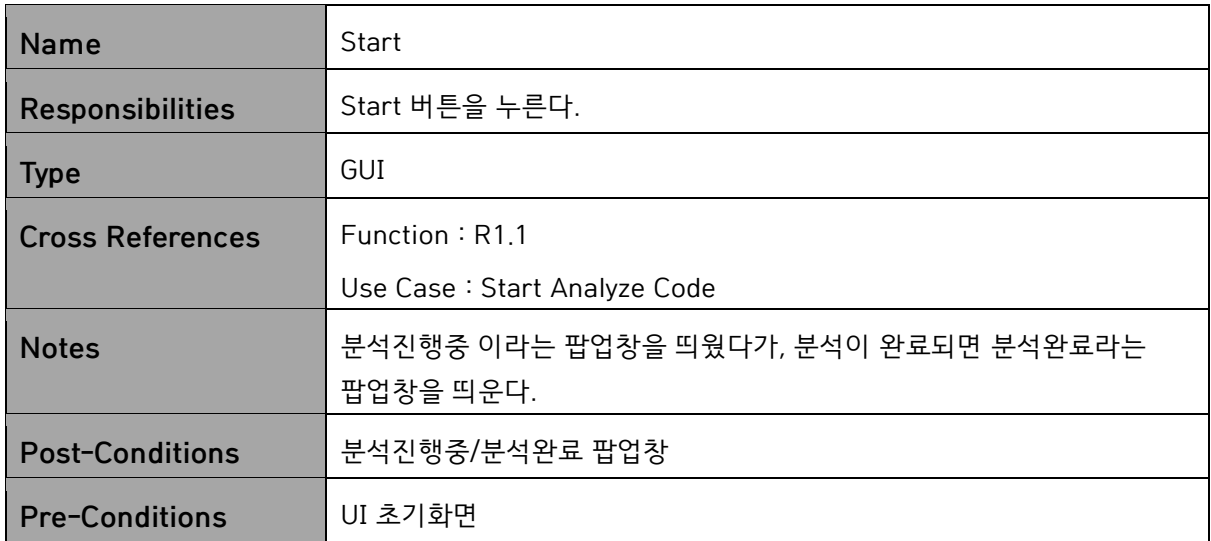

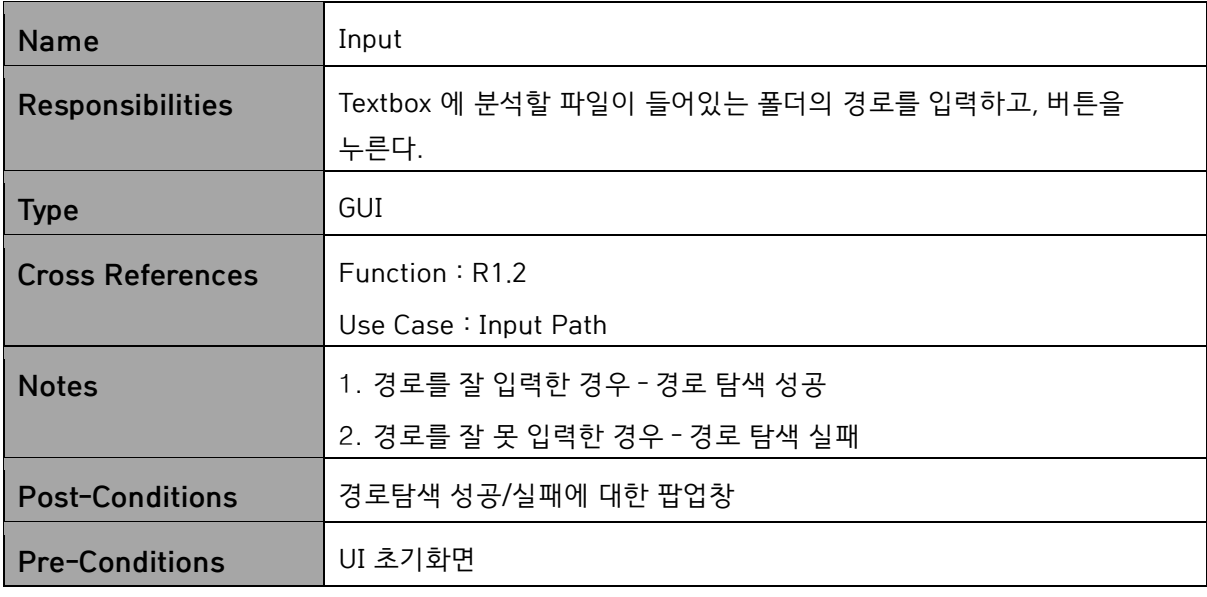

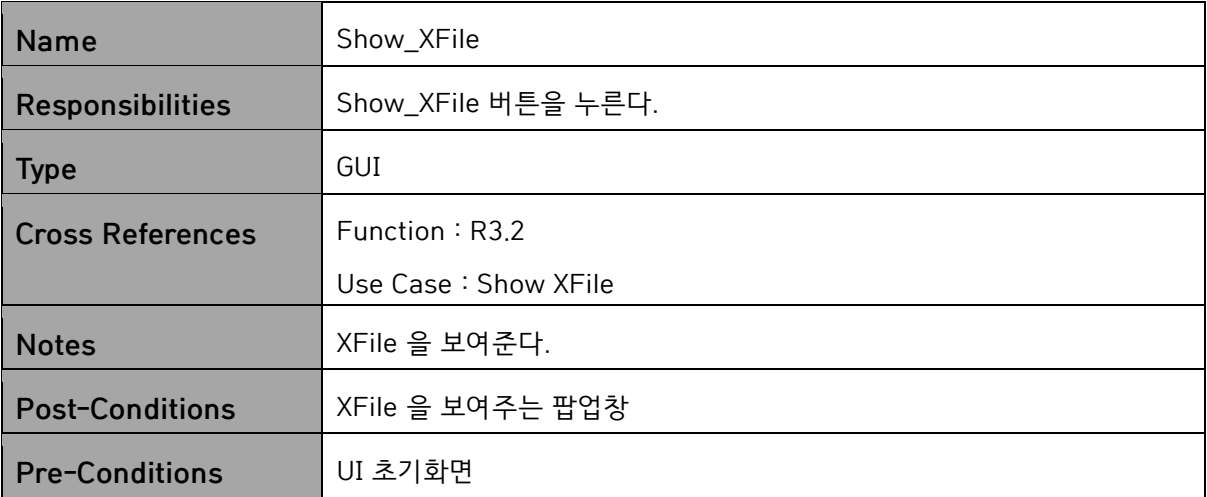

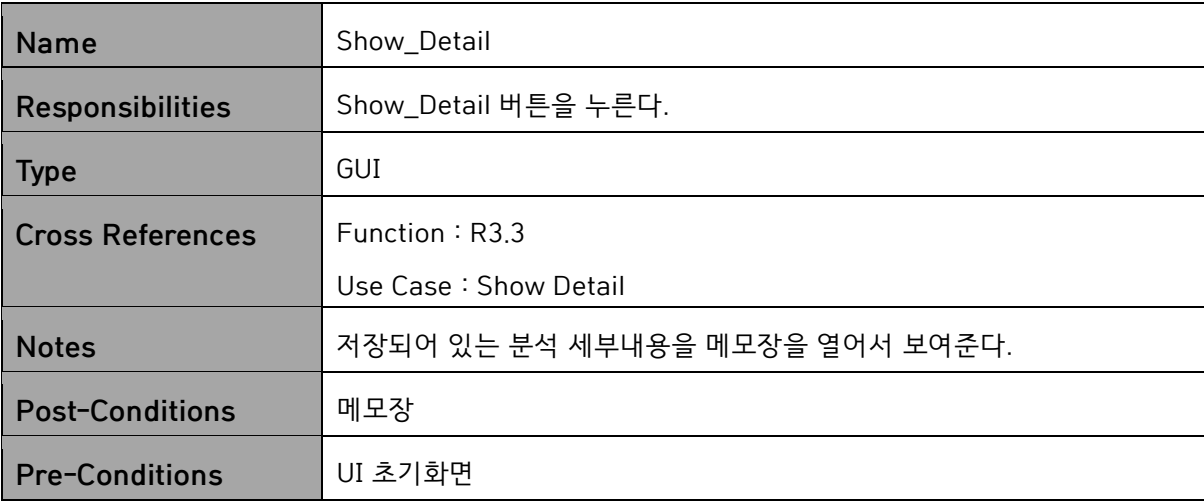

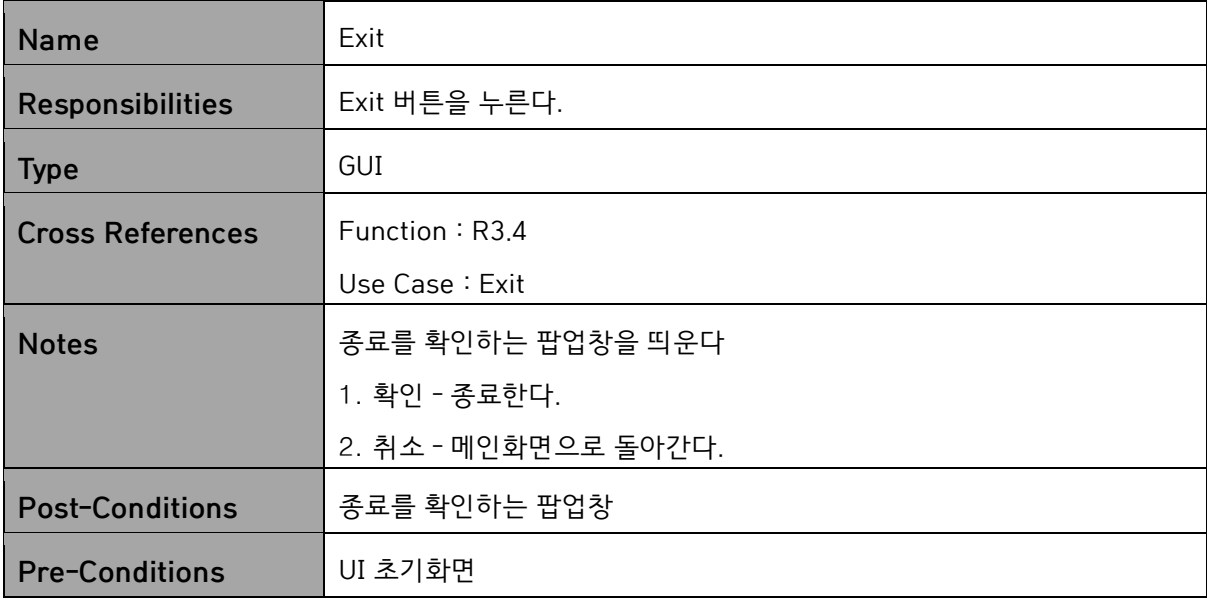

# **Activity2055. Write Unit Test Code**

### **[ Class AnalysisSystemTest ]**

import static org.junit.Assert.\*;

import org.junit.Test; public class

AnalysisSystemTest {

@Test public void

testAnalyzeCode() {

MainController mc = new MainController();

mc.input\_path("C:\\Users\\서우\\Desktop\\반바지\\NP4039\_201111377\_이

명재\_R02\_V01\\MClient\\asd\\good"); mc.start\_analyze();

//그놈 파일(X-File)이 .c 로 끝나는지 확인

assertTrue(mc.as.analyzeCode().substring(mc.as.analyzeCode().length()2).equals( ".c"));

}

#### }

### **[ Class SetupSystemTest ]**

import static org.junit.Assert.\*;

import org.junit.Test; public

class SetupSystemTest

{ @Test public void

testFolder\_list() {

SetupSystem ss = new SetupSystem();

//1-1 ".c" 파일만 들어있는 폴더의 경로를 입력했을때, 2 가 반환되는지 확인

assertEquals(2,ss.folder\_list("C:\\Users\\서우\\Desktop\\반바지

 $\NPP4039$  201111377 이명재 R02 V01\\MClient\\asd\\good"));

//1-2 ".c" 파일만 들어있지 않은 폴더의 경로를 입력했을때, 1 이 반환되는지 확인

assertEquals(1,ss.folder\_list("C:\\Users\\서우\\Desktop\\반바지

\\NP4039\_201111377\_이명재\_R02\_V01\\MServer\\asd"));

//1-3 경로형태가 아닌 이상한 문자를 입력했을때, 1 이 반환되는지 확인

assertEquals(1,ss.folder\_list("is\_not\_directory"));

//1-4 없는 경로를 입력했을때, 1 이 반환되는지 확인

assertEquals(1,ss.folder\_list("C:\\Users\\서우\\Desktop\\반바지

\\IS\_NOT\_DIRECTORY"));

//1-5 file\_name 에 경로 디렉토리에 있는 파일이 제대로 들어가는지 확인

ss.folder\_list("C:\\Users\\서우\\Desktop\\반바지\\NP4039\_201111377\_이명

재\_R02\_V01\\MClient\\asd\\good");

 assertEquals("C:\\Users\\서우\\Desktop\\반바지\\NP4039\_201111377\_이명 재\_R02\_V01\\MClient\\asd\\good\\AbsoCompare - 복사본 - 복사본 - 복사 본.c",ss.file\_name[0]);

}

@Test public void

testFile\_open() {

SetupSystem ss = new SetupSystem();

//2-1 디렉토리내에 ".c"파일들만 존재할 때, flag 가 2 를 반환하는지 확인

ss.folder\_list("C:\\Users\\서우\\Desktop\\반바지\\NP4039\_201111377\_이명

재 R02 V01\\MClient\\asd\\good"); assertEquals(2,ss.file\_open());

//2-2 디렉토리내에 ".c"말고 다른파일이 존재할때, flag 가 1 을 반환하는지 확 인

ss.folder\_list("C:\\Users\\서우\\Desktop\\반바지\\NP4039\_201111377\_이명 재 R02 V01\\MClient\\asd"); assertEquals(1,ss.file\_open());

}

@Test public void

testStart() {

SetupSystem ss = new SetupSystem();

//3-1 Start() 실행시 Variable 객체가 제대로 리스트에 들어가있는지 확인

ss.folder\_list("C:\\Users\\서우\\Desktop\\반바지\\NP4039\_201111377\_이명

재 R02 V01\\MClient\\asd\\good");

assertNotNull(ss.sc[0].func.get(0).var\_list.get(0));

 //3-2 Start() 실행시 i 번째 소스코드의 함수 개수와 sc[i].num\_of\_func 같은 지 확인

 assertEquals(3,ss.sc[0].num\_of\_func); //첫번째 소스코드,즉,"AbsoCompare - 복사본 - 복사본 - 복사본.c"안에는 3 개의 함수가있음.

}

@Test public void

testGetSc() {

```
 SetupSystem ss = new SetupSystem();
```
//4-1 GetSc() 실행시 Sc[]가 제대로 반환되는지 확인

ss.folder\_list("C:\\Users\\서우\\Desktop\\반바지\\NP4039\_201111377\_이명

재\_R02\_V01\\MClient\\asd\\good"); assertSame(ss.sc,ss.getSc());

}

}

### **[ 참고 자료 ] 검사 항목 별 기준**

#### **1. 변수 검사 기준**

#### 1) **전체 변수 개수 비교 (50%)**

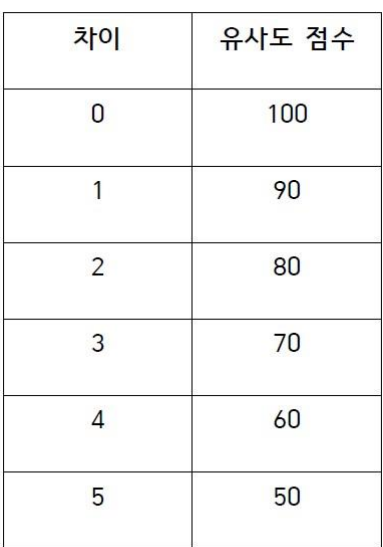

#### 2) **동일한 이름을 갖는 변수 개수 세기 (50%)**

(동일한 이름의 변수 개수의 총합/소스 코드의 전체 변수 개수) ∗ 100(%) 를 계산하여 50% 이상일 경 우 각각의 소스코드에 점수를 부여하고 그 둘의 평균을 최종적인 점수로 정한다.

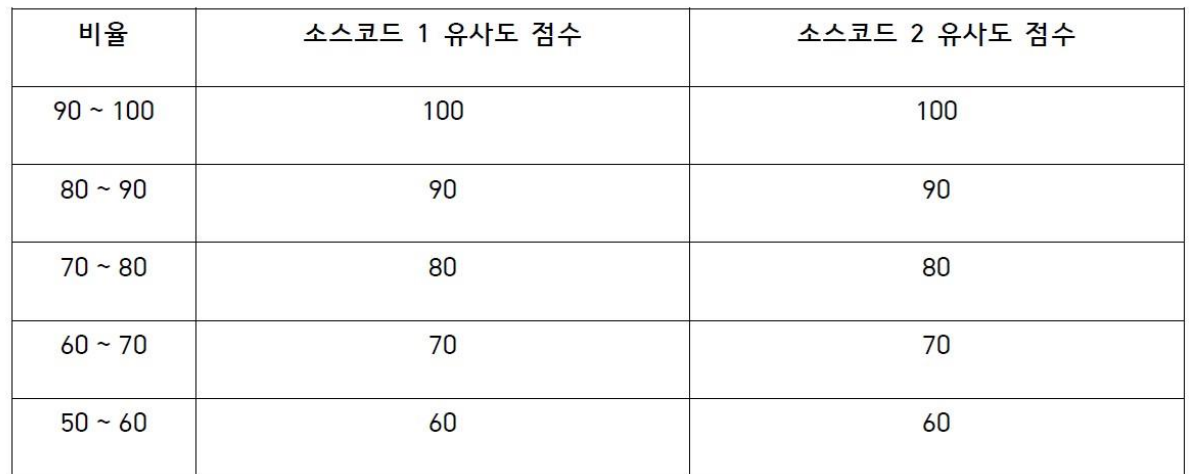

#### 3) **최종적인 변수 유사도 계산**

(전체 변수 개수 비교 점수) \* 0.5 + (동일한 이름을 갖는 변수 개수) \* 0.5

### **2. 반복문 검사 기준**

1) **for 문의 개수 비교 (50%)** 

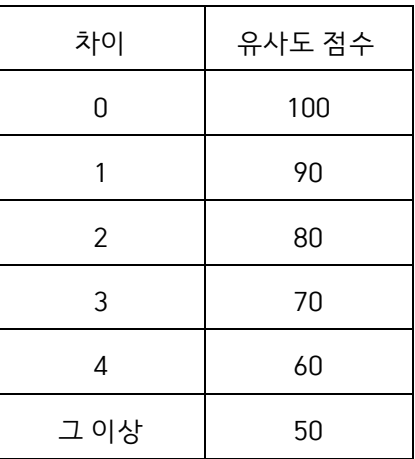

2) **while 문의 개수 비교 (50%)** 

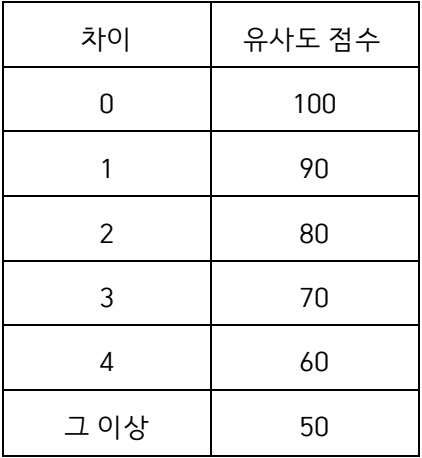

#### 3) **최종적인 반복문 유사도 계산**

(for 문 개수 비교 점수) \* 0.5 + (while 문 개수 비교 점수) \* 0.5

### **3. 조건문 검사 기준**

### 1) **if 문의 개수 비교 (30%)**

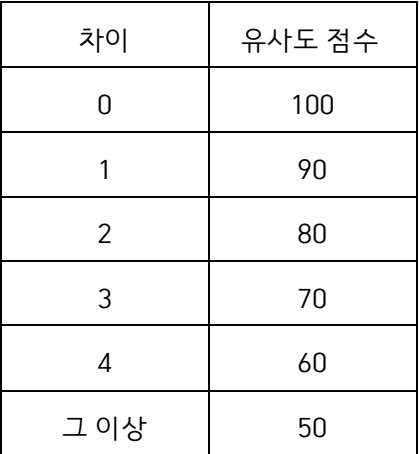

2) **else 문의 개수 비교 (20%)** 

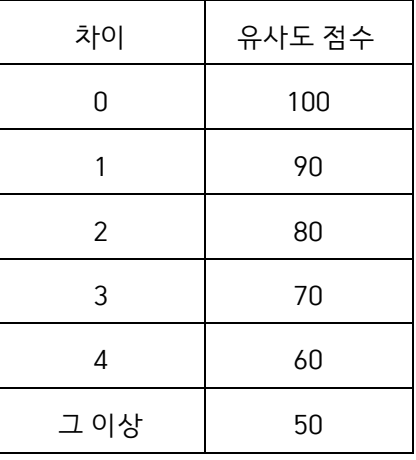

#### 3) **else if 문의 개수 비교 (25%)**

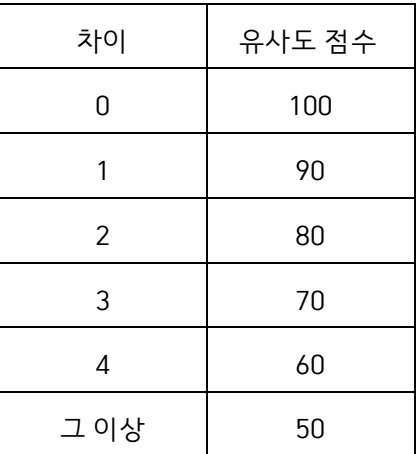

4) **case 문의 개수 비교 (25%)** 

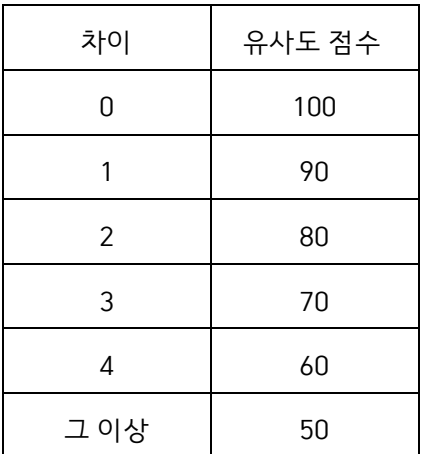

#### 5) **최종적인 조건문 유사도 계산**

(if 문 점수) \* 0.3 + (else 문 점수) \* 0.2 + (else if 문 점수) \* 0.25+ (case 문 점수) \* 0.25

### **4. 함수 검사 기준**

1) **전체 함수 개수 비교 (20%)** 

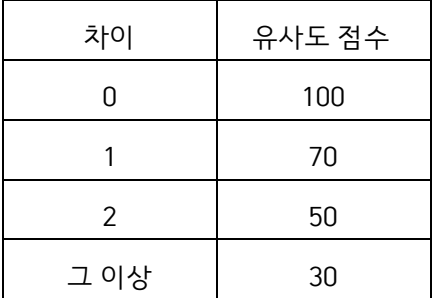

2) **함수 이름 비교 (30%)** 

동일한 이름을 갖는 함수의 개수를 센다.

( 총 개수 ) \* 10 점

#### **3) 함수의 내용 비교(50%)**

소스 코드의 전체 함수 body 를 하나로 모으고 모든 변수의 이름을 "attr"로, 모든 함수의 이름을 "oper"로 바꾼 상태에서 두 함수 body 모음을 Levenshtein distance 알고리즘을 통하여 비교한다. 유사도에 따라서 점수를 부여한다.

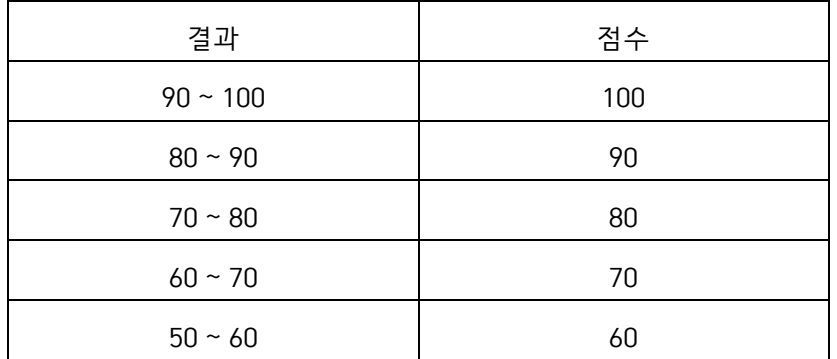

#### **4) 최종적인 함수 유사도 계산**

(전체 함수 개수 비교 점수) \* 0.2 + (함수 이름 비교 점수) \* 0.3 + (함수 내용 비교 점수) \* 0.5

#### **5. 최종 검사 결과**

( 변수 검사 ) \* 0.2 + ( 반복문 검사 ) \* 0.2 + ( 조건문 검사 ) \* 0.2 + ( 함수 검사 ) \* 0.4